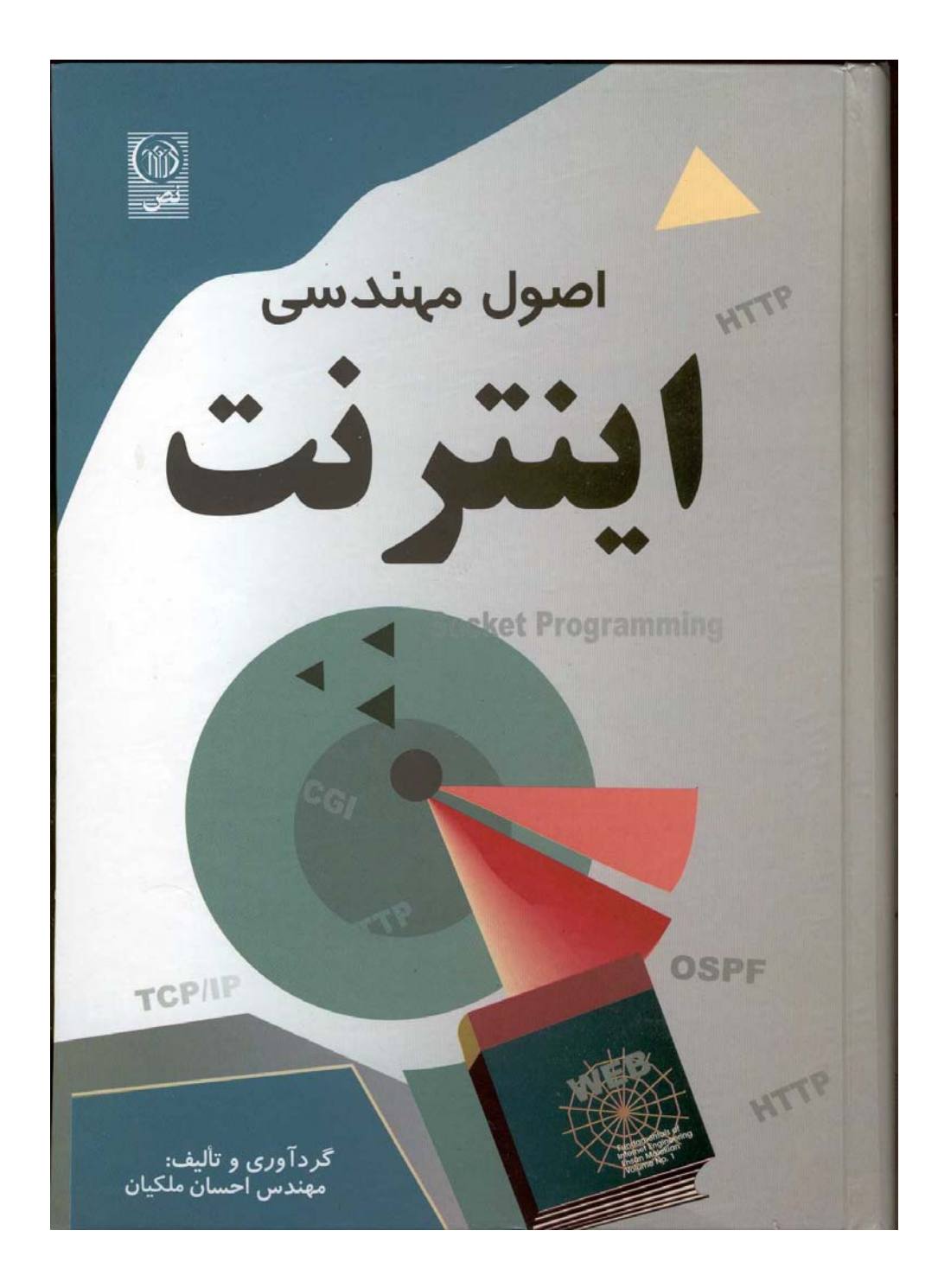

### ۱) مقدمه

در فصول گذشته ساختار پروتکلهای TCP و IP را بررسی کردیم و طریقــه آدرسدهــی ماشــینها و پروسه های روی هر ماشین را بوسـیله آدرس IP و آدرس پــورت آموختیــم. معمــولاً پیادهســازی ایــن پروتکلها توسط طراح هر سیستم عامل انجام و بعنوان جزئی از سیستم عامل همراه أن ارائـــه و نصــب می شود. در سیستم عامل هایی مثل یونیکس یا MS-Windows که اصل <sup>۱</sup> برنامـه آن در دسـترس نیسـت این انعطاف وجود ندارد که بتوان در محیطهای آزمایشگاهی برنامه های TCP و IP یا پروتکلهای مرتبط با آنها را تغییراتی داد و نتیجه تغییرات را بررسی و تحلیل کرد لذا نظر علاقمندان به ایسن مـورد را بـه سيستم عامل " لينوكس" جلب مي نمائيم.

حال فرض میکنیم یک برنامه نویس بخواهد در یک محیط برنامه نویسی مثل C بگونــه ای برنامــه نویسی کند که محتویات یک فایل درون یک کامپیوتر راه دور را تغیــیر بدهــد یــا اَنــرا روی کــامپیوتر خودش منتقل نماید یا فرض کنید یک برنامه نویس موظف شده است که یک محیط پست الکترونیکی خاص و با امکانات ویژه برای بکارگیری در یک محیط اداری طراحی نماید. برای طراحی چنین برنامه هایی که تماماً در لایه چهارم یعنی لایه کاربرد تعریف می شود برنامه نویس باید به نحـــوی بــا مفــاهیم برنامه نويسي تحت شبكه آشنا باشد.

در این فصل اصول کلی برنامه نویسی شبکه و مفهوم "سوکت"<sup>۲</sup> را مورد بررسی قرار میدهیم و بــا مثالهای ساده روش نوشتن برنامه های کاربردی تحت پروتکل TCP/IP را تشریح خواهیـم کـرد. بـرای سادگی کار و همچنین ارائه دید عمیق ، کدهائی که در این فصل ارائه میشوند به زبان C هستند که در محیط سیستم عامل لینوکس و با مترجم gcc به زبان ماشین ترجمه شدهاند.

در حقیقت این فصل نقطه أغازی است برای تمام برنامه نویسانی که به نحوی مجبور خواهند شــد برنامه كاربردي تحت شبكه اينترنت بنويسند.

سنگ بنای تمام برنامه های کاربردی لایه چهارم مفهومی بنام سوکت است که ایــن مفــهوم توســط طراحان سیستم عامل یونیکس به زیبایی به منظور برقراری ارتباط برنامـه هـای تحـت شـبکه و تبـادل جريان داده بين پروسه ها ابداع شد و در اين فصل بايد مفهوم آنرا كالبد شكافي كنيم.

شاید شما این جمله را شنیده باشید "**در دنیای یونیکس هر چیزی میتواند بصورت یــک ف**ـایل **تلقی و مدل شود**". تمام عوامل و انواع ورودی و خروجیها (I/O) می تواند توسط سیســتم فـایل مــدل شود. مثلاً چاپگر می تواند یک فایل باشد (مثلاً فایلی با نام PRN). حال وقتی سیستم عامل چــاپگــر را بصورت یک فایل استاندارد مدل کرده باشد شما با مفاهیمی که از فایلها و چگونگی بکارگیری آنها در محیط برنامه نویسی آموخته اید، برای راه اندازی چایگر و چاپ یک متــن، می توانیــد در برنامــه خــود عملیات ساده و در عین حال استاندارد زیر را انجام بدهید:

الف) چایگر را همانند یک فایل با نام استاندارد آن بصورت فایلی "فقط نوشتنی" باز میکنیـد. (بـا دستو رات (open) یا (fopen).

ب) اگر نتیجه مرحله قبل موفقیت آمیز بود سیستم عامل یک مشخصه فایل ٌ بعنوان اشاره گر فــایل

Source

Socket

File Descriptor

برمي گر داند.

ج) دادههائی که قرار است بر روی چاپگر ارسال شوند را با همان دســتورات معمولــی نوشــتن در فايل ( دستور معمولي ()write يا ()fwrite ) ، درون فايل باز شده از مرحله قبل مي نويسيد. د) پس از اتمام کار فایل را میبندید. (دستور (close) یا (fclose)

کلیت کاری که باید انجام بشود همین چند مرحله است و برنامـــه نویــس بــه هیــچ عنــوان درگــیر ساختار چاپگر و اعمالی که برای راه اندازی و چاپ یک متن لازم است نخواهد شـد. ایــن وظـائف را راه انداز چایگر بعنوان بخشی از یوسته سیستم عامل بعهده دارد.

چهار مرحلهای که برای بکارگیری چایگر معرفی شد دقیقا میتواند بــرای نوشــتن بـر روی صفحــه نمايش يا خواندن از آن مورد استفاده قرار گيرد ، فقط بايد نام فايل صفحه نمايش "كنســول" (con) در نظر گرفته شود.

یونیکس قادر است تمام دستگاههای ورودی و خروجی را بعنوان فایل مدل نماید. بنــابراین تمــام عملیاتی که برنامه نویس برای بکارگیری دستگاههای مختلف بایستی بدانــد و بکـار بگـیرد یکســان و ساده و شفاف خواهد بود. آیا می توانید گزاره های زیر را بیذیرید:

- چايگر فايلي است فقط نوشتني
- یویشگر <sup>\</sup> فایلی است فقط خواندنی
- صفحه نمایش بعنوان کنسول فایلی است خواندنی و نوشتنی
	- پورت سريال فايلي است خواندني و نوشتني
- یک فایل واقعی روی دیسک سخت فایلی است خواندنی و نوشتنی
	- یک فایل واقعی روی دیسک فشرده فایلی است فقط خواندنی
- صف FIFO يا خط لوله<sup>٢</sup> در محيط يونيكس فايلهايي هستند خواندنبي و نوشتني

حال که ذهن شما این نکته را پذیرفت که هر نوع I/O در دنیای سیستم عامل بصـورت یـک فـایل استاندارد قابل عرضه و مدل کردن است ، شما را با یک سوال کلیدی مواجه می کنیم : "أيا ارتباط دو كامپيوتر روي شبكه و مبادله اطلاعــات بيــن أن دو، مـاهيت ورودي / خروجــي (I/O) نداد د؟ "

اگر جوابتان منفی است این فصل را رها کنید ولی اگر تردید دارید یا یقیناً جوابتان مثبت است تا انتسها این فصل را دنبال نمایید.

اگر ساختار فایل را برای ارتباطات شبکه ای تعمیم بدهیم آنگاه برای برقراری ارتباط بین دو برنامه روی کامپیوترهای راه دور روال زیر پذیرفتنی است :

الف) در برنامه خود از سیستم عامل بخواهید تا شرایط را برای برقراری یک "ارتباط" با کامپیوتری خاص (با اَدرس IP مشخص) و برنامه ای خاص روی اَن کامپیوتر (با اَدرس پورت مشـخص) فراهــم کند یا اصطلاحاً سوکتی را بگشاید. اگر این کار موفقیت آمیز بود سیستم عامل برای شما یک اشاره گر

Scanner Pipe

فایل برمیگرداند و در غیر اینصورت طبق معمول مقدار پوچ (NULL) به برنامه شما برخواهد گرداند. ب) در صورت موفقیت اَمیز بودن عمل در مرحله قبل ، بــه همــان صورتــی کــه درون یــک فــایل می نویسید یا از آن می خوانید ، می توانید با توابــع ()send [یــا ()vrite [یــا ()recv [یــا ()read ] اقــدام بــه مبادله دادهها بنمائيد.

ج) عملیات مبادله دادهها که تمام شد ارتباط را همانند یک فایل معمولی ببندید. (با تابع (close) برای آنکه در برنامه خود همانند فایل یک "اشاره گر ارتباط" را از سیستم عـامل طلـب کنیـد تـا برایتان مقدمات یک ارتباط را فراهم کند بایستی تابع سیستمی ()socket را در برنامه خود صـــدا بزنیــد. درصورتی که عمل موفقیت اَمیزبود ، یک اشارهگر غیر پوچ بر میگردد که از اَن برای فراخوانی توابــع و روالهای بعدی استفاده خواهد شد.

یس از این هرگاه از "سوکت باز" یا مبادله دادهها روی سوکت یاد کردیم منظورمان اشاره بــه یـک ارتباط باز یا مبادله اطلاعات بین دو نقطه TSAP' روی دو سیستم شبکه کامپیوتری میباشد.

دقیقاً همانند فایلها که میتوان همزمان چندین فایل را در یک برنامه واحد باز کرد و روی هر یک از آنها (با استفاده از اشاره گر فایل ) نوشت یا از آنها خواند، در یک برنامه تحـت شـبکه میتـوان بطـور همزمان چندین ارتباط فعال و باز داشت و با مشخصه هر یک از این ارتباطـها روی هـر کـدام از آنـها مبادله داده انجام داد.

# ۷) انواع سوکت و مفاهيم آنها

اگر بخواهیم از نظر اهمیت انواع سوکت را معرفی کنیم دو نوع سوکت بیشتر وجود نـدارد. (انـواع دیگری هم هستند ولی کم اهمیت ترند). این دو نوع سوکت عبارتند از :

- سوکتهای نوع استریم که سوکتهای اتصال گرا<sup>۲</sup> نامیده می شود.
- سوکتهای نوع دیتاگرام کــه سـوکتهای بــدون اتصــال ّ نــامیده میشــود.

اگر عادت به پیش داوری دارید برای تمایز بین مفهوم این دو نــوع ســوکت، تفــاوت بیــن مفــاهیم ارتباط نوع TCP و UDP را مد نظر قرار بدهید. روش ارسال برای سوکتهای نـوع اسـتریم همـان روش TCP است و بنابراین دادهها با رعایت ترتیب و مطمئن بـا نظـارت كـافى برخطاهـاى احتمـالى مبادلـه مي شوند. سوكتهاي نوع ديتاگرام نامطمئن است و هيچگونه تضميني در ترتيب جريـــان دادههــا وجــود ندار د.

اکثر خدمات و یروتکلهائی که در لایه چهارم تعریف شدهاند و در فصــول بعــدی آنــها را بررســی می کنیم نیازمند حفظ اعتبار و صحت دادهها و همچنین رعایت ترتیب جریـان دادههـا هسـتند. بعنـوان مثال پروتکل انتقال فایل ( FTP )، پروتکل انتقال صفحات ابرمتن (HTTP) یا پروتکل انتقال نامـــه هــای الکترونیکی (SMTP) همگی نیازمند برقراری یک ارتباط مطمئن هستند و طبعاً از سوکتهای نوع استریم بهره می برند.

**Transport Service Access Point** 

Connection Oriented

Connectionless

همانگونه که قبلاً در مورد پروتکل TCP آموختیم پروتکلی است که دادهها را با رعـــایت ترتیـب و خالی از خطا مبادله می نماید و پروتکل IP که در لایه زیرین آن واقع است بـا مسـیریابی بسـتهها روی شبکه سروکار دارد. سوکتهای نوع استریم دقیقاً مبتنی بر پروتکـــل TCP بــوده و طبیعتــاً قبــل از مبادلــه دادهها باید یک اتصال ٰ به روش دستتکانی سهمرحلهای ٔ برقرار بشود.

سوکتهای نوع دیتاگرام مبتنی بر پروتکل UDP است و بدون نیاز به برقراری هیچ ارتباط و یا اتصال ، دادهها مبادله میشوند و بنابراین تضمینی بررسیدن دادهها ، صحت دادههــا و تضمیــن ترتیـب دادههــا وجود ندارد ولی با تمام این مشکلات باز هم در برخی از کاربردها مثل انتقال صدا و تصویر یا سیستم DNS که قبلاً آنرا بررسی کردیم مورد استفاده قرار میگیرد. تنها حسن این روش سرعت انتقال دادههــا مے باشد.

در حقیقت شما با استفاده از سوکتها میخواهید یک ابزار برای استفاده از پروتکلهای TCP یـــا UDP در اختیار داشته باشید.

" سوکت یک مفهوم انتزاعی از تعریــف ارتبــاط در ســطح برنامهنویســی خواهــد بــود و برنامهنویس با تعریف سوکت عملاً تمایل خود را برای مبادله دادهها به سیستم عامل اعــلام کرده و بدون درگیر شدن با جزئیات پروتکل TCP یا UDP از سیستم عامل میخواهــــد تــا فضا و منابع مورد نیاز را جهت برقراری یک ارتباط ، ایجاد کند."

# ۳) مفهوم سرو<u>ی</u>س دهنده /مشتری ۳

دربرنامه نویسی شبکه این نکته قابل توجه است که هر ارتباطی دو طرفه می باشد یعنی عملاً ارتباط مابین دو پروسه تعریف می شود لذا طرفین ارتباط بایستی در لحظه شروع تمایل خــود را بــرای مبادلــه دادهها به سیستم عامل اعلام کرده باشند. در هر ارتباط یکسی از طرفیــن ، شــروع کننــده ارتبــاط تلقــی می شود و طرف مقابل در صورت آمادگی این ارتباط را می پذیرد. در صورت پذیـــرش ارتبــاط، مبادلــه دادهها امکان پذیر خواهد بود. اگر برنامهای را که شروع کننده ارتباط است ، "برنامـــه مشــتری" بنــامیم قاعدتاً برنامهای که این ارتباط را می پذیرد (و منتظر آن بوده) "سرویس دهنده" نام خواهد گرفت.

تعریف عمومی: مشتری (Client) پروسهای است که اصولاً نیازمند مقداری اطلاعات اســت. سرویس دهنده (Server) پروسه ای است که اطلاعاتی را در اختیار دارد و تمسایل دارد تبا این اطلاعات را به اشتراک بگذارد و منتظر میمــاند تــا یــک متقــاضی ، واحــدی از ایــن اطلاعات را طلب کند و او آنرا تحویل بدهد.

Connection

Tree Way Handshake

Client/Server

بعنوان مثال وقتی سخن از سرویس دهنـــده وب ٰ در میــان اســت در یــک عبــارت ســاده ، منظــور سیستمی است که اطلاعاتی را در قالب صفحات وب<sup>7</sup> در اختیار دارد و در عین حال منتظر اســت کــه کسی تقاضای یکی از این صفحات را نموده و او این درخواست را اجابت کرده و دادههـای لازم را در ياسخ به اين تقاضا ارسال نمايد.

برنامه سمت سرویس دهنده<sup>۳</sup> برنامهای است که روی ماشین سرویسدهنده نصب میشــود و منتظــر است تا تقاضائی مبنی بر برقراری یک ارتباط دریافت کرده و پس از پردازش آن تقاضا ، پاسخ مناسب را ارسال نماید بنابراین در حالت کلی برنامه سرویس دهنده شروع کننده یک ارتباط نیست.

در طرف مقابل برنامه های سمت مشتری<sup>،</sup> هستند که بنابر نیساز ، اقــدام بــه درخواســت اطلاعــات میکنند. تعداد مشتریها روی ماشینهای متفاوت یا حتی روی یک ماشین میتواند متعدد باشــد و لیکـن معمولاً تعداد سرويس دهنده ها يكي است. (مگر در سيسـتم هـاي توزيـع شـده كـه مـورد بحـث مـا نیستند.) برای مثال جلسه پرسش و پاسخی را در نظر بگیرید که یکنفر صاحب اطلاعات ، پاسخگو و منتظر سوال است – سمت سرویس دهنده –. در طرف دیگر تعدادی سوال کننده هستند که مختارند در رابطه با موضوع مورد بحث سوال نمايند – سمت مشترى–.

به نظر می رسد با دقت در مفهوم سرویس دهنده/ مشتری متقاعد بشوید که ساختار برنامهای که در سمت سرویس دهنده در حال اجراست با برنامه ای کــه در ســمت مشـتری اجـرا می شـود ، متفـاوت خواهد بو د.

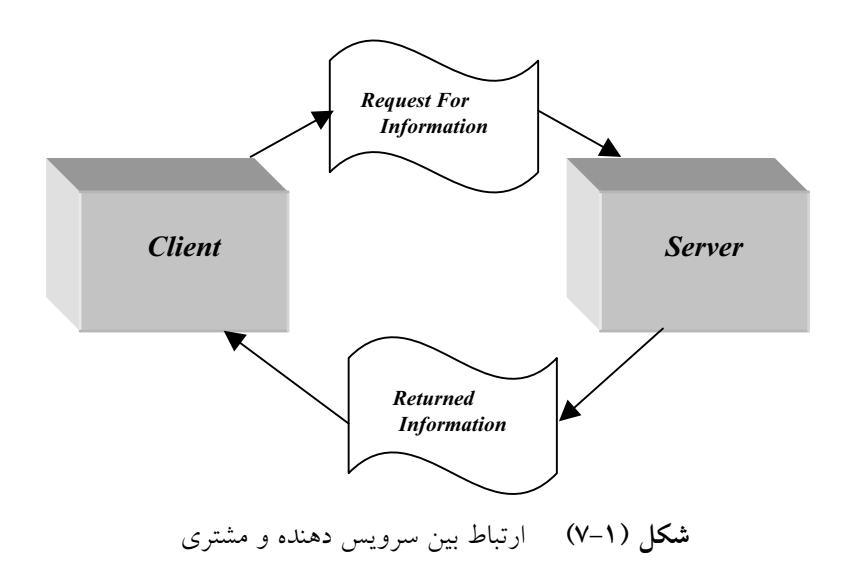

- Web Server
- Web Page
- Server Side
- Client Side

قبل از آنکه وارد مقوله برنامه نویسی سوکت بشویم بد نیست الگوریتم کل کـــاری کــه بایســتی در سمت سرویس دهنده و همچنین در سمت مشتری انجام بشود، بررسی نمائیم :

برنامه شما در سمت سرويس دهنده به عمليات زير نيازمند خواهد بود :

الف) یک سوکت را که مشخصه یک ارتباط است ، بوجود بیاورید. تا اینجا فقط به سیســتم عــامل اعلام کردهاید که نیازمند تعریف یک ارتباط هستید. در همین مرحلـــه بــه سیســتم عــامل نــوع ارتبــاط درخواستی خود را (TCP یا UDP) معرفی می نمائید. این کـار در محیـط سیسـتم عـامل یونیکـس توسط تابع سيستمى ()socket انجام مى شود.

ب) به سوکتی که باز کردهاید یک آدرس پورت نسبت بدهید. این کار توسط تابع سیسـتمی (bind انجام می شود و در حقیقت با این کار به سیستم عامل اعلام می کنید کــه تمــام بســته هــای TCP ( یــا UDP) را که اَدرس پورت مقصدشان با شماره مورد نظر شــما مطـابقت دارد ، بــه ســمت برنامــه شــما هدایت کند. در حقیقت با این کار خودتان را بعنوان پذیرنده دسته ای از بســته هـای TCP یــا UDP بــا شماره پورت خاص معرفی کردهاید. (دقت کنید که در برنامه سمت سرویس دهنده استفاده از دســـتور ()bind الزامی است)

ج) در مرحله بعد به سیستم عامل اعلام میکنید که کارش را برای پذیرش تقاضاهای ارتباط TCP شروع نماید. این کار توسط تابع سیستمی (listen انجام میشود و چون ممکن است تعداد تقاضاهــای ارتباط متعدد باشد باید حداکثر تعداد ارتباط TCP را که می توانید پذیرای آن باشید ، تعیین نمائید چــرا که سیستم عامل باید بداند برای پذیرش ارتباطات TCP چقدر فضا و منابع شامل بــافر در نظـر بگــیرد. دقت کنید که اعلام پذیرش تقاضاهای ارتباط به معنای پذیرش دادهها نیست بلکه فضای لازم را جهت ارسال و دریافت دادهها ایجاد میکنید. معمولاً تعیین تعداد ارتباطات TCP کــه میتوانــد بطـور همزمــان پذیرفته شده و به روش اشتراک زمان<sub>ی</sub> ٔ پردازش شود ، در اختیار شماست ول<sub>ی</sub> باید این تعداد کمــتر از مقداری باشد که سیستم عامل بعنوان حداکثر تعیین کرده است. بازهم یادآوری می کنیـــم کــه ســرویس دهنده می تواند بصورت همزمان، چندین ارتباط متفاوت با چندین برنامــه روی ماشـینهای متفـاوت را بصورت باز ًو فعال داشته باشد. بعنوان یک مقایسه با سیستم فایل تعداد حداکثر ارتباط بـــاز را تعــداد فایلی تصور کنید که می تواند توسط برنامه شما بطور همزمان باز شود.

د) نهایتاً با استفاده از تابع (accetp از سیستم عامل تقاضـــا کنیــد یکــی از ارتباطــات معلــق را ( در صورت وجود ) به برنامه شما معرفی کند. تابع (accetp نکــات ظریفــی دارد کــه بــه تفصیــل بررســی خواهد شد.

ه) از دستورات ()send و ()recv براي مبادله دادهها استفاده نمائيد.

و) نهایتاً ارتباط را خاتمه بدهید. این کار به دو روش امکان پذیر خواهد بود:

- قطع ارتباط دو طرفه ارسال و دريافت (توسط تابع (close )
- قطع یکطرفه یکی از عملیات ارسال یا دریافت (توسط تابع (shutdown) )

در برنامه سمت مشتری بایستی اعمال زیر انجام شود :

Time sharing

الف) یک سوکت را که مشخصه یک ارتباط است ، بوجود بیاورید. تا اینجا فقط به سیســتم عــامل اعلام شده است که نیازمند تعریف یک ارتباط هستید.

ب) در مرحله بعد لازم نیست همانند برنامه سرویس دهنده به سوکت خود آدرس پورت نســبت بدهید یعنی لزومی به استفاده از دستور ()bind وجود ندارد چرا که برنامه سمت مشتری منتظر تقاضـای ارتباط از دیگران نیست بلکه خودش متقاضی برقراری ارتباط با یک سرویس دهنده است. بنـابراین در مرحله دوم به محض اّنکه نیازمند برقراری ارتباط با یک سرویس دهنده شدید اّن تقاضا را با اســـتفاده از تابع سیستمی ()connect به سمت آن سرویس دهنده بفرستید.

اگر مراحل دست تکانی سه مرحله ای را در برقراری یک ارتبــاط TCP بخــاطر داشــته باشـید، دســتور connect() عملاً متولَّى شروع و انجام چنين ارتباطي است.

مجدداً تاکید میکنیم از تابع (bind زمانی استفاده میشود که پذیرای ارتباطات TCP بــا شــماره پــورت خاصی باشید ولی در طرف مشتری چنین کاری لازم نخواهد بود چرا که برنامه سمت مشــتری شــروع كننده ارتباط است.

اگر عمل ()connect موفقیت آمیز بود به معنای موفقیت در برقراری یک ارتباط TCP با سرویس دهنــده است و می توانید بدون هیچ کار اضافی به ارسال و دریافت دادهها اقدام نمائید.

ج ) از توابع (recv(), send() براي ارسال يا دريافت دادهها اقدام نمائيد.

د ) ارتباط را با توابع (close) یا (shutdown بصورت دوطرفه یا یکطرفه قطع نمائید.

پس از بررسی الگوریتم کلی برنامه های سمت سرویس دهنده و سمت مشــتری وقـت آن رسـیده است که ساختمان دادهها و همچنین توابع و روالهای مورد نیاز در برنامه نویســی را بــا دقــت بیشــتری مورد بررسي قرار بدهيم.

### ۴) سافتمان دادههای مورد نیاز در برنامه نویسی مبتنی بر سوکت

برای آغاز برنامه نویسی بهترین کار آنست که متغیرها و انواع ساختمان داده مورد نیساز در برنامـه نويسي سوكت، تحت بررسي قرار بگيرد. (تمام قطعه كدها با C هستند )

اولین نوع داده ، **"مشخصه سوکت**<sup>(</sup>" است که همانند اشارهگر فایل ، برای ارجاع به یــک ارتبــاط باز مورد استفاده قرار میگیرد و یک عدد صحیح دوبایتی است یعنی با تعریف زیر ، متغیر a می توانــد مشخصه یک سوکت باشد:

> int  $a$ :

دومین نوع داده برای برقراری ارتباط ، یک استراکچر است کــه اَدرس پــورت پروســه و همچنیــن أدرس IP ماشین طرف ارتباط را درخود نگه میدارد. فعلاً در تعریفی ساده ســاختار آن بصــورت زیــر

Socket Descriptor

struct sockaddr {

unsigned short sa family; char sa data[14];  $\mathcal{E}$ 

 $/*$  address family, AF xxxx \*/  $/* 14$  bytes of protocol address  $*$ /

● sa\_family : خانواده یا نوع سوکت را مشخص میکند. در حقیقت این گزینه تعیین میکند کــه سوکت مورد نظر را در چه شبکه و روی چه پروتکلی بکار خواهید گرفت؛ لـذا در سیســتمی کــه بــا پروتکلهای متفاوت و سوکتهای متفاوت سروکار دارد ، باید نوع سوکت درخواستی را تعیین کنید. فعلاً در كل اين فصل كه بحث ما شبكه اينــترنت بــا يروتكــل TCP/IP اســت خــانواده ســوكت را بــا ثــابت AF\_INET مشخص می کنیم. در مورد شبکه های دیگر مثل Appletalk این گزینه متفاوت خواهد بود.

● sa data : این چهارده پایت مجموعه ای است از آدرس بورت ، آدرس IP و قسمتی اضافی که باید با صفر پر شود و دلیل آنرا بعداً اشاره میکنیم.

همانگونه که اشاره شــد ایــن اســتراکچر بایســتی اّدرس پــورت و اّدرس IP را نگــه دارد ولــی در تعریف بالا چنین فیلدهائی مشاهده نمی شود. برای سادگی در برنامه نویسی ، استراکچر دیگری معرفی میشود که دقیقاً معادل استراکچر قبلی است ولی تعریف متفاوتی دارد و شما می توانید از هــر کــدام بــه دلخواه بهره بگيريد:

struct sockaddr in {

short int sin family; /\* Address family \*/ unsigned short int sin\_port; /\* Port number \*/ struct in addr sin addr;  $/*$  Internet address \*/ unsigned char sin zero[8];  $/*$  Same size as struct sockaddr  $*/$  $\mathcal{V}$ :

• sin\_family : همانند ساختار قبلي خانواده سوكت را تعييـن ميكنـد و بـراي شـبكه اينـترنت بايستي مقدار ثابت AF INET داشته باشد.

● sin\_port : اين فيلد دو بايتي ، أدرس يورت يروسه مورد نظر را مشخص مي نمايد.

• n\_addr: أدرس IP ماشين مورد نظر را مشخص مي كند. اين فيلد خودش يك استراكجر است که در ادامه تعریف خواهد شد ، فقط بدانید که کلاً عددی صحیح ، بدون علامت و چهاربایتی است.

● [sin\_zero[8] : این هشت بایت در کاربردهای مهندسی اینترنت کلاً باید مقدار صفر داشته باشد. دلیل وجود این فیلد ، آنست که مفهوم سوکت برای تمام شبکهها بــا پروتکلــهای متفــاوت ، بصــورت معادل استفاده شده و بنابراین استراکچر فوق باید بگونه ای تعریف شـود کـه بـرای تمـام پروتکلــهای شبکه قابل استفاده باشد. در شبکه اینترنت فعلاً آدرس IP چهاربایتی و آدرس ِ پورت دوبایتی است در حالی که در برخی دیگر از شبکه ها طول آدرس بیشتر است. بنابراین هنگامی که از استراکچر فـوق در كاربردهاي برنامه نويسي شبكه اينترنت بهره مي گيريد اين هشت بايت اضافي است ولي حتماً بــايد بــا توابعے مثل ()memset تماماً صفر شود.

دقت نمایید که دو استراکچر قبلی دقیقاً معادلند و میتوان در فراخوانی توابع ، هر کدام از آنها را با تکنیک "تطــابق نــوع'" بجــای دیگــری بکــار بــرد ولــی در مجمــوع اســتفاده از تعریــف دوم راحــت تر خو اهديو د. در تعریف استراکچر دوم یک استراکچر دیگر بنام in\_addr تعریف شده که ساختار آن بصورت زیر است:

/\* Internet IP address (a structure for historical reasons)  $*/$ struct in\_addr {

unsigned long s\_addr;

 $\}$ 

این فیلد چهاربایتی برای نگهداری آدرس IP کاربرد دارد و تعریف آن بصورت فوق کمی عجیب به نظر می٫سد چرا که میتوانستیم در استراکچر قبلی بطور مستقیم اَنـــرا unsigned long معرفــی کنیــم ولی بهر حال بصورت بالا تعریف شده است. برای مقداردهی به فیلدهای بالا میتوانید از هـــر روشــی که دلخواه شماست استفاده کنید ولیکن توابعی ساده برای این کار وجـود دارنـد کـه در ادامـه معرفـی خواهند شد.

### ۵) مشکلات ماشینها از لماظ سافتار ذفیره سازی کلمات در مافظه

در گذشته تفاوت ماشینهای نوع BE<sup>٬</sup>و نوع LE″را بررســی کردیــم و اشــاره شــد کــه در پروتکــل TCP/IP ترتيب بايتها بصورت BE توافق شده است لذا وقتى قرار است برنامـه شـما روى ماشـينى كـه ساختار LE دارد نصب شود ترتیب بایتهای ارسالی روی شبکه بهم خواهد خورد. بعنوان مثال وقتی که روی ماشینی از نوع LE دستور زیر اجرا می شود:

struct sockaddr in as; as.sin port= $0xB459$ ;

چون بایت کم ارزش اول ذخیره می شود و بعد از آن بایت پرارزش قرار می گیرد لذا پــس از قــرار گرفتن این دو بایت در بسته TCP آدرس پورت بصورت زیر (و قطعاً اشتباه) تنظیم خواهد شد:

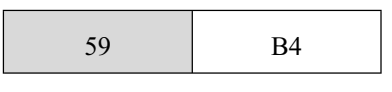

بنابراین وقتی قرار است برنامه نویس مقداری را درون فیلدی قرار بدهد که دو بایتی یا چهار بایتی است بایستی نگران نوع ماشین و ترتیب بایتها باشد. بهمین دلیل معرفی توابــع زیــر بعنــوان ابــزار کــار برنامه نویس شبکه اینترنت ضروری است:

Casting

**Big Endian** 

Little Endian

```
ri تابع تبدیل کلمات دوبایتی به حالت htons() : BE
```
- تابع تبدیل کلمات چهاربایتی به حالت htonl() : BE
- تابع تبدیل کلمات دوبایتی از BE به حالت فعلی ماشین : ()ntohs
- تابع تبدیل کلمات چهاربایتی از BE به حالت فعلی ماشین : (ntohl

برنامه نویس لازم است ساختار ماشین مورد استفاده جهت نصب نهایی برنامـه اش را بدانــد تــا در صورت LE بودن حتماً قبل از قرار دادن مقادیر در فیلدهای دوبایتی یا چهاربایتی از توابع فوق اسـتفاده کند.

تذكر : فقط وقتى از توابع فوق استفاده مى شود كه نهايتاً فيلد مورد نظر در بسته TCP يــا IP تنظيــم شود. بعنوان مثال در استراكچر sock\_addr\_in در فيلد sin\_family مقدار AF\_INET كــه مقــداري ثــابت است قرار می گیرد و این فیلد فقط برای سیستم عامل تعریف شده و روی شبکه منتقل نخواهد شد لذا برای مقدار دهی به این فیلد لازم نیست از توابع فوق استفاده نمائیم. در ادامه با مثالـهائی کـه خواهیـم داشت با موارد استفاده توابع فوق آشنا میشویم.

# ۱−۵) مشکلات تنظیم آدرس IP درون فیلد آدرس

در مبحث اَدرسهای IP اَموختید که اَدرسهای IP درقالب چهار فیلــد هشــتتایی ۵ ده دهــی نوشــته می شوند :

192.140.11.211

در حالی که در استراکچر sock\_addr\_in فیلد اَدرس IP عددی است چهاربایتی که بــا یــک عــدد از نوع long پر می شود. بنابراین دو تابع زیر جهت انتساب آدرسهای IP با ساختار فوق الذکر کاربرد دارد:

● تابع (inet\_addr : این تابع یک رشته کاراکتری بفرم "187.121.11.44" را گرفته و به یک عـــدد چهاربايتي با قالب BE تبديل مي كند. مثال:

struct sockaddr in ina;

ina.sin\_addr.s\_addr=inet\_addr("130.421.5.10")

در مثال بالا آدرس IP رشتهای است و پس از تبدیل به عددی چهاربایتی در قالب BE در فیلد مربوطــه قرار مي گير د.

● تابع (inet\_ntoa: این تابع عکس عمل تابع قبلی را انجام میدهد یعنی یک اَدرس چــهاربایتی درقالب BE را گرفته و آنرا بصورت یک رشــتهٔ کـاراکتری کــه آدرس IP را بصــورت نقطــهدار تعریف کرده ، تبدیل می(ماید. پارامتر ورودی تابع فوق از نــوع struct in\_addr و خروجــی أن نوع رشته ای است. به مثال زیر دقت کنید:

### printf("%s",inet\_ntoa(ina.sin\_addr));

در مثال فوق محتوای اَدرس IP بصورت رشتهای نقطه دار و در مبنای ده روی خروجی چاپ خواهـــد

130.141.5.10

در بخشهای آتی چگونگی تبدیل آدرسهای حوزه بفـرم www.ibm.com را بـه آدرس IP در محیـط برنامه نویسی توضیح خواهیم داد. قبل از آن باید توابع لازم برای تعریـف و برقـراری ارتبـاط تعریـف شوند.

# ۶) توابع مورد استفاده در برنامهٔ سرویسدهنده (مبتنی بر TCP)

### socket() **تابع** ()

فرم كلي اين تابع بصورت زير است:

#include <sys/types.h> #include <sys/socket.h>

int socket(int domain, int type, int protocol);

- domain : این پارامترنشاندهندهٔ خانواده سوکت اســـت و بــه نحـوی کــه قبــلاً اشــاره شــد در برنامهنويسي شبكة اينترنت ، با مقدار ثابت AF\_INET تنظيم مي شود.
- stype : با این پارامتر نوع سوکت دلخواهتان را اعلام میکنید که میتواند نوع استریم یا از نسوع دیتـاگــرام باشــد. اگــر ســوكت دلخواهتــان نــوع اســتریم بــــود در فیلـــد type مقـــدار ثـــابت SOCK\_STREAM قرار بدهید و اگر نوع دیتاگرام خواستید درآن مقدار SOCK\_DGRAM تنظیم كنىد.
- protocol: در این فیلد شماره شناسـائی پروتکـل مـورد نظرتـان را تنظیـم میکنیـد کـه بـرای کاربردهای شبکه اینترنت همیشه مقدار آن صفر است. مقادیری که در فیلدهای اول و سوم قرار میدهید در برنامه نویسی تحت شبکه اینترنت همیشه ثابت خواهند بو د.

مقدار بازگشتی توسط تابع ()socket همان مشخصه سوکت است که از آن برای توابع بعدی استفاده خواهد شد ( دقیقاً مثل اشاره گر یک فایل ) لذا مشخصه سوکت بایستی تا زمــانی کــه ارتبـاط خاتمــه می پابد بدقت نگهداری شود.

اگـر مقــدار بــرگشــتـی تــابع ()socket ، ١- باشــد عمــل موفقيــت اَمــيز نبــوده و رونــد كــار بـــــايد متوقف شود و شما بعنــوان برنامــه نويــس موظفيــد حتمــاً خروجــي ايــن تــابع را بررســي كنيــد چــرا که عملیات بقیه توابع که در ادامه معرفــی خواهنـد شــد بــه خروجـی همیــن تــابع بســتگی دارد.

وقتی مقدار برگشتی تابع (socket مقدار ۱– باشد متغــیر سراســری errno شــماره خطــای رخــداده میباشد. برای پردازش شماره خطا تابع سیستمی (perror( میتواند استفاده شود که روش بکارگیری آن در مثالها آمده است. این دو متغیر و تابع نیاز به تعریف ندارد و سیستمی هستند.

### bind() بابع (bind()

وقتی سیستم عامل برای شما یک سوکت باز کرد در حقیقت شما فقط سنگ بنای یک ارتباط را بنا نهادهاید ولی هنوز هیچ کاری برای مبادله دادهها انجام نشده است. تــابع (bind کـه معمــولاً در برنامــه سمت سرویس دهنده معنا می**یابد "عملی است جهت نسبت دادن** آ**درس پورت به یک سوکت بـاز** شده". این تعریف احتمالاً ابهام دارد پس به تعریف ساده زیر دقت کنید:

از طریق تابع (bind( از سیستم عامل خواهش میکنید که تمام بسته های TCP یــا UDP و همچنیــن .<br>تقاضاهای ارتباط با شماره پورت خاص را به سمت برنامه شما هدایت نماید.

بعنــوان مثــال وقتـــــي گفتـــــه ميشــــود كـــــه پروتكــــل HTTP بـــــه پــــورت 80 گــــوش میدهد به این معناست که برنامهٔ ســرویسدهنده ، تمـام بسـته هـای TCP را کـه وارد ماشـین محلــی می شوند و شماره پورت مقصد آنها 80 است ، تحویل می گیرد و پردازش می نماید. فرم کلی تابع (bind بصورت زیر است:

#include <sys/types.h>

#include <sys/socket.h>

int bind(int sockfd, struct sockaddr \*my addr, int addrlen);

- sockfd : همسان مشــخصه ســوكتى اســت كــه قبــــلاً بــــا اســـتفاده از تــــابع ()socket بازکردهاید. در حقیقت شما میخواهید به سوکت باز شده یک آدرس پورت نسبت بدهید.
- my\_addr : یک استراکچر که خانواده سوکت، آدرس پیورت و آدرس IP ماشین محلبی را در خود دارد. ساختار این استراکچر قبلاً تعریف شد.
	- addr\_len : طول استراكچر my\_addr بر حسب بايت

برای آشنایی با چگونگی استفاده از توابع فـوق بـه قطعـه کـد زیـر دقـت کنیـد:

#include <string.h> #include <sys/types.h> #include <sys/socket.h>

#define MYPORT 3490

 $main()$ 

 $\{$ int sockfd;

struct sockaddr\_in my\_addr;

if  $((\text{sockfd} = \text{socket}(AF\: INFT, \text{SOCK} \; \text{STREAD}, 0))!= \text{NULL})$ 

```
my addr.sin family = AF INET;
                                      /* host byte order */
my addr.sin port = htons(MYPORT); /* short, network byte order */
my addr.sin addr.s addr = inet addr("132.241.5.10");
bzero&(&(my addr.sin zero), 8);
                                      /* zero the rest of the struct */
```
if (bind(sockfd, (struct sockaddr \*)&my\_addr, sizeof(struct sockaddr))!=-1){

در مورد تابع (bind( نكاتبي وجود دارد كه اشاره به آنها خالبي از لطف نيست:

ا**لف)** در محیط یونیکس اگر فیلد آدرس یورت با مقدار صفر تنظیم شود آنگــاه سیســتم عــامل در بین آدرسهای پورت از شماره ۱۰۲٤ تا ٦٥٥٣٥، یک شمارهٔ تصادفی انتخاب کرده و آنرا بعنوان شماره يورت در نظر مي گيرد.

ب) برنامه کاربردی شما نباید شماره پورتی را بر گزیند که بین صفر تا ۱۰۲۳ باشد چــرا کــه ایــن شماره پورتها برای سرویس دهنده های استاندارد و سرویس دهنده های یونیکس رزرو شــده اسـت و سیستم عامل اجازه استفاده از این شماره پورتها را به برنامه های کاربران نخواهد داد.

ج) در محیط یونیکس اگر فیلد آدرس IP را با مقدار ثـــابت INADDR\_ANY تنظیــم کنیــد ، آنگــاه سیستم عامل بصورت خودکار اّدرس IP ماشین محلی شما را استخراج و در آن قرار خواهد داد.

د) نکته ای که ممکن است بر آن خرده بگیرید آن است که چرا در مقداردهی فیلدهای بــالا سـعی نکردیم با بهرهگیری از توابع (htons() آن را به حالت BE تبدیل کنیـــم در حــالی کــه چنیــن کــاری لازم میباشد. دلیل آن بسیار ساده است: هر دو مقدار صفر دارند و حالت صفر نیازی به تبدیل ندارد.

ه) اگر شماره پورتی کــه انتخـاب میکنیـد برنامـه دیگـری قبـل از شــما بـرای خـود رزرو کـرده باشد یعنی آنـــرا در برنامــه خــود بــه ســوکتی (bind کــرده باشــد اَنگــاه عمــل (bind موفقیــت اَمــیز نبوده ومقدار (١-) به برنامه شــما بــاز خواهــد گشــت. بــرای پــردازش نــوع خطـا ، متغــير سراســری errno شماره خطا و تسابع (perror مشخصات خطـا را بـر مـي گردانـد.

### listen() تابع (Justen()

این تابع فقط در برنامه سرویس دهنده معنا میbبابد و در یک عبارت ساده اعلام بــه سیسـتم عــامل برای پذیرش تقاضاهای ارتباط TCP است. به عبارت بهتر توسـط ایــن تـابع بــه سیسـتم عــامل اعــلام می کنید که از این لحظه به بعد (یعنی زمان اجرای تابع) تقاضاهای ارتبــاط TCP ماشــینهای راه دور بــا شماره پورت مورد نظرتان را به صف کرده و منتظر نگه دارد.

با توجه به آنکه ممکن است پس از راه اندازی برنامه سرویسدهنده ، در لحظاتی چندیسن پروسه متفاوت بطور همزمان تقاضاي برقراري ارتباط TCP به يک آدرس پورت بدهند بنابراين سيستم عـــامل

باید بداند که حداکثر چند تا از آنها را بیذیرد و ارتباط آنها را بــه روش دسـت تکــانی ســه مرحلــه ای برقرار نموده و آنها را در صف سرویس دهی قرار بدهد. توسط تابع (listen باید به سیستم عامل اعلام شود که حداکثر تعداد ارتباطات فعال و باز روی یک شماره پورت خاص چند تا باشد. فرم کلی تسابع بصورت زير است:

int listen(int sockfd, int backlog);

- sockfd : همان مشخصه سوكت است كه در ابتدا آنرا ايجاد كردهايد.
- backlog: حداکثر تعداد ارتباطات معلّق و به صف شدهٔ منتظر . در بسیاری از سیستمها مقدار backlog به ۲۰ محدود شده است.

همانند توابع قبلی در صورت بروز خطا مقدار برگشتی این تابع ١– خواهد بود و متغـــیر errno شــماره خطای رخداده می باشد.

### accept() **ت**انغ ()

این تابع اندکی مرموز به نظر می رســد و بایسـتی بـه مفـهوم آن دقـت شـود : پس از آنکّـه تــابع (listen اجــرا شــد تقاضــای ارتبــاط TCP پروســه هــای روی ماشــینهای راه دور ( درصورت وجود ) پذیرفته ، به صف شده و معلق نگاه داشــته میشـود. وقتــی کــه تــابع ()accept اجــرا می شود در حقیقت برنامه شما از سیستم عامل تقاضا میکند که از بین تقاضاهای به صف شده یکی را انتخاب کرده و آنرا با مشخصات پروسه طرف مقابل تحویل برنامه بدهد. بنابراین برنامـــه بــاید از بیــن ارتباطات معلق یکی را به حضور بطلبد تا عملیات لازم را انجام بدهد. بهمین دلیل سیستم عــامل یـک مشخصه سوکت جدید ایجاد کرده و آنرا به برنامه بر میگرداند. در اینجا شما یک سوکت جدید دارید. مشخصه سوکت اول که توسط تابع ()socket بدست اَمده و مشخصه سوکت دوم که با تابع ()accept به برنامه شما برگشته است. تفاوت این دو سوکت در چیست؟ الف) از سوکت اول برای پذیرش یکی از ارتباطات معلق در دستور ()accept استفاده میکنیـد. در

حقیقت این سوکت مشخصه کل ارتباطات به صف شدهٔ منتظر میباشد. ب) از سـوکت دوم بـرای دریـافت و ارسـال اطلاعـات روی یکـی از ارتباطـات معلـق اســـتفاده

می کنید. این سوکت مشخصه یکسی از ارتباطـات بـه صـف شـده می باشـد.

فرم کلی تابع به صورت زیــر اسـت :

#### #include <sys/socket.h>

#### int accept(int sockfd, void \*addr, int \*addrlen);

- sockfd : مشخصه سوكت است كــه در ابتـدا بـا تـابع ()socket بدسـت آمـده اسـت.
- addr : اشارهگـر بـه اسـتراكچرى اسـت كـه شـما آنـرا بعنـوان پـارامتر بـه ايـن تـابع ارسـال می کنیـد تـا سیسـتم عـامل پـس از پذیـرش یـک ارتبـاط معلـــق آدرس پــورت و آدرس IP طـرف مقـابل ارتبــاط را در آن بــه برنامــه شــما بــرگردانــد. ســاختار ايـــــن اســـتراكچر قبـــلاً

معرفي شــد.

• addrlen : طول استراكچر addr بر حسب بايت

مقدار برگشتی این تابع یک مشخصه سـوکت اسـت کـه در روالـهای بعـدی مـورد اسـتفاده قـرار میگیرد. اگر مقدار برگشتی (۱–) باشد خطائی رخداده است که شــماره اَن خطـا در متغــیر سراســری errno قابل بررسی است. ۔<br>مثال ناتمام زیر برای روشن شدن کلیت کار بسیار سودمند خواهد بود:

#include <string.h>

#include <sys/types.h> #include <sys/socket.h>

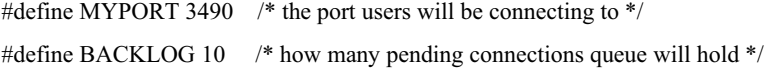

 $main()$ 

```
\{
```

```
int sockfd, new_fd; /* listen on sock_fd, new connection on new_fd */
struct sockaddr in my addr; /* my address information */
struct sockaddr_in their_addr; /* connector's address information */
int sin size;
```

```
if ((\text{sockfd} = \text{socket}(AF\: INFT, \text{SOCK} \: \text{STREAD}, 0))!= \text{NULL})
```

```
my addr.sin family = AF INET;
                                            /* host byte order */
my addr.sin port = htons(MYPORT); \frac{*}{*} short, network byte order \frac{*}{*}my addr.sin addr.s addr = INADDR ANY; /* auto-fill with my IP */
bzero(<math>\&</math>(my<sub>__</sub>addr.sin<sub>__</sub>zero), 8);/* zero the rest of the struct */
```
if (bind(sockfd, (struct sockaddr \*)&my addr, sizeof(struct sockaddr))!=-1){

```
listen(sockfd, BACKLOG);
```
 $\sin$  size = size of (struct sockaddr in); new\_fd = accept(sockfd, &their\_addr, &sin\_size); . . . . . . .

. . . . . . .

بار دیگر تأکید میکنیم که برای ارسال یا دریافت دادهها بایستی از سوکت جدیدی که مشخصه آن توسط تابع ()accept برمي گردد ، استفاده كنيد.

### $recv()$  a send $()$  توانع $(4-\Delta)$

این دو تابع در برنامه سمت سرویس دهنده و برنامه سمت مشتری قابل استفاده بوده و برای مبادله دادهها کاربرد دارند. فرم کلی دو تابع به صورت زیر است :

int send(int sockfd, const void \*msg, int len, int flags);

int recv(int sockfd, void \*buf, int len, unsigned int flags);

- sockfd : مشخصه سوكتي كه از تابع ()accept بدست آمده است.
- msg : محلي در حافظه (مثل أرايه يا استراكچر ) كه دادههاي ارسالي از أنجـا اســتخراج شــده و درون فیلد داده` از یک بسته TCP قرار گرفته و ارسال میشوند.
	- len: طول دادههای ارسالی یـا دریـافتی بـر حسـب بـایت
- flag : برای پرهیز از پیچیدگی بحث در این مورد توضیح نمیدهیم. فقط در آن صفر بگذارید.
- buf : این پارامتر در تابع (recv آدرس محلی در حافظه است که دادههای دریافتی در آنجا قرار گرفته و به برنامه باز گردانده می شود.

مقدار برگشتی این دو تابع در صورت بروز هر گونه خطا ۱– خواهد بود ولی در صورت برگشــت یک عدد مثبت ، تعداد بایتهای ارسالی یا دریافتی را بر حسب بایت مشخص میکنــد. دقـت کنیـد کـه ممکن است تعداد بایتهای ارسالی یا دریافتی با تعدادی که در متغیر len تقاضا دادهایــد یکســان نباشــد. بعنوان مثال فرض کنید شما در متغیر len مقدار ۱۰۰۰ قرار دادهاید ولی مقداری که تابع برگردانده است ۲۰۰ باشد. در این صورت ۸۰۰ بایت از کل دادههای ارسالی (یا دریافتی) باقی مانده اســت کـه برنامــه شما باید تکلیف آنها را مشخص کند. <mark>توصیه</mark> : در هر مرحله سعی کنید حجم دادههائی که توسط تابع ()send ارسال میکنید حسول و حسوش یک کیلو بایت باشد. نکته : توابع()recv او recv فقط برای ارسال و دریافت روی سوکتهای نوع استریم کاربرد دارد ولی اگـر میخواهید به روش UDP و با سوکتهای دیتاگرام دادههایتان را ارسال کنید اندکی صبر کنید؛

### shutdown() و close() عمادی (4-9)

تا زمانی که نیاز داشتید میتوانید یک ارتباط را باز نگهداشته و داده ارسال یا دریافت نمــائید ولیکــن همانند فایلها هر گاه نیاز تان بر طرف شد باید ارتباط را ببندید. فرم كلي تابع ()close بصورت زيـر اسـت :

close(int sockfd);

Payload

● sockfd : مشخصه سوكت مورد نظر. اين سوكت همـان مشـخصه اي اسـت كـه تـابع ()accept برگردانده است. دقت کنید که اگر sockfd مشخصه ای باشد که توسط تــابع ()socket بــرگشــته است تمام ارتباطات معلق و منتظر نیز بسته خواهد شد.

ارتباطی که توسط تابع (close) بسته می شود دیگر برای ارسال و دریافت قابل استفاده نخواهد بود.

هر گاه سوکتی را ببندید در حقیقت یکی از ارتباطات TCP را بسته ایــد و سیسـتم عــامل می توانــد بجای آن تقاضای ارتباط دیگری را قبول کرده ، برای پردازش به صف ارتباطات معلق اضافه کند.

راه دیگر بستن یک سوکت تابع ()shutdown می باشد که فرم کلی آن بصورت زیر است :

#### int shutdown(int sockfd, int how);

- sockfd : مشخصه سوكت مورد نظر
- now : روش بستن سوكت كه يكي از سه مقدار زير را مي يذيرد:
- مقدار صفر: دریافت داده را غیر ممکن میسازد ولی سوکت برای ارسال داده ، همچنــان باز است. سیستم عامل بافر ورودی ۵ مربوط به آن سوکت را آزاد می کند.
- مقدار ۱: ارسال داده را غیر ممکن میسازد در حالی که سوکت بـرای دریـافت دادههـا همچنان باز است. سیستم عامل بافر خروجی آ مربوط به آن سوکت را آزاد می کند.
- مقدار ۲ : ارسال و دریافت را غیر ممکن کرده سوکت کاملاً بسـته میشـود. ایــن حــالت دقيقاً همانند تابع (close عمل مي نمايد.

همانند توابع قبلی در صورت بروز خطا مقدار برگشتی این توابع ۱– خواهد بود و متغیر سراســری errno شماره خطا را برای پردازش مشخص می کند.

# ۷) توابع مورد استفاده در برنامه مشتری ( مبتنی بر پروتکل TCP )

نا اینجا توابعی که معرفی شدند توابع پایهای بودند که در سمت سرویس دهنده به نحوی اســـتفاده می شوند. حال باید ببینیم در سمت مشتری چه توابعی مورد استفاده قرار می گیرند:

ا**لف)** ابتدا دقیقاً مانند برنامه سرویس دهنده پــک ســوکت بوجــود بیــاورید. بــرای اینکــار از تــابع ()socket که در بخش قبلی معرفی شد استفاده کنید. تا اینجا هیچ تفاوتی برای بکارگیری ایسن تـابع در سمت سرویس دهنده و سمت مشتری وجود ندارد.

ب) در هنگام نیاز مستقیماً تقاضای برقراری ارتباط را به سمت سرویس دهنــده بفرســتید و آنقــدر منتظر شوید تا این تقاضا پذیرفته شود. این عمل توسـط تـابع ()connect انجـام می شـود کـه در ادامـه توضيح داده خواهد شد.

ج) از توابع (send() و (recv براي ارسال و دريافت دادهها استفاده كنيد.

Inbound buffer Outbound buffer

د) نهايتاً ارتباط ايجاد شده را توسط تابع (close) يا (shutdown ببنديد.

### connect() کایم (V–۱

برای برقراری ارتباط با یک سرویس دهنده از تابع ()connect استفاده می شود و در صورتبی ک برنامه سرویس دهنده روی ماشین مورد نظـر اجـرا شــده باشــد و توابــع (listen و ()accept در برنامــه فراخواني شده باشند اّنگاه نتيجه تابع ()connect موفقيت اَميز خواهد بود. فرم كلي تابع ()connect به صورت زيـر اسـت :

#include <sys/types.h>

#include <sys/socket.h>

int connect(int sockfd, struct sockaddr \*serv addr, int addrlen);

- sockfd : مشخصه سوكتي است كه با فراخواني تابع ()socket بدست آمده است.
- serv\_addr : استراكچرى از نوع sockaddr است كه قبلاً معرفى شد. در اين استراكچر آدرس IP ماشین مقصد و آدرس پورت برنامه مقصد تعیین خواهد شد.
- addrlen : اندازه استراكچر قبلي را بر حسب بايت معرفي مي كنــد و ميتـوان براحتــي در ايــن بارامتر مقدار sizeof(struct sockaddr) قرار داد.

به این نکته دقت کنید که شما اَدرس پورت خودتان را تنظیم نمی کنید بلکــه سیســتم عــامل بطــور خودکار یک شماره پورت تصادفی برای شما انتخاب می کند و مقدار این شــماره بـرای برنامــه ســمت مشتری اصلاً مهم نیست چرا که وقتی شما به یک سرویس دهنده متصل می شـوید و سـرویس دهنـده این تقاضا را میپذیرد پاسخ سرویس دهنده به همان آدرس پورتی خواهد بود که سیستم عــامل بــرای سوکت انتخاب کرده است. در حقیقت برنامه شما بعنوان شروع کنندهٔ ارتباط ، آدرس پـــورت خــود را نیز به طرف مقابل اعلام میکند. در مقابل اَدرس پــورت برنامــه ســرویس دهنــده قطعــاً بــاید ثــابت و مشخص باشد تا برنامه مشتريها بتوانند ارتباط را شروع نمايند. در صورت عدم موفقیت در برقراری یک ارتباط TCP مقدار برگشتی این تابع ۱– خواهد بــود و متغــیر errno شماره خطاي رخداده مي باشد.

مثال ناتمام زیر تا حدودی این دیـدگـاه را بــه شــما عرضــه میکنــد:

#include <string.h> #include  $\langle$ svs/tvpes.h $>$ 

#include <sys/socket.h>

#define DEST IP "132.241.5.10" #define DEST PORT 23

 $main() \{$ 

int sockfd: struct sockaddr in dest addr; /\* will hold the destination addr \*/ if (( $sockfd = socket(AF INET, SOCK STREAM, 0)$ )!=NULL) { dest addr.sin family =  $AF$  INET; /\* host byte order \*/ dest addr.sin port = htons(DEST PORT); /\* short, network byte order \*/ dest addr.sin addr.s addr = inet addr( $DEST$  IP); bzero $&$ ( $&$ (dest addr.sin zero), 8);  $/*$  zero the rest of the struct  $*/$ 

if ((connect(sockfd, (struct sockaddr \*)&dest addr, sizeof(struct sockaddr)))!=-1) {

# A) ارسال و دریافت به روش UDP با سوکتهای دیتاگرام

توابع ارسال ، دریافت و پذیرش برای سوکتهای نوع استریم کاربرد دارد. حال باید دید که به چـــه صورت می توان ارسال و دریافت را به روش UDP روی سوکتهای نوع دیتاگرام انجام داد.

● برنامه سمت سرويس دهنده

الف) یک سوکت از نوع دیتاگرام ایجـاد کنیـد. ایــن کــار بــا فراخوانــی تــابع ()socket بــا پــارامتر SOCK\_DGRAM انجام می شود.

ب) به سوكت ايجاد شده آدرس يسورت مـورد نظرتـان را نسـبت بدهيـد. (بـا تـابع (bind )

ج) بدون هیچ کار اضافی میتوانید منتظر دریافت دادهها بشوید. (تا موقعی که دادهای دریافت نشود ارسال معنی نمیدهد.) وقتی دادهای دریافت و پردازش شد آدرس برنامــه مبـدا (آدرس IP و پــورت) مشخص شده و ارسال امکان پذیر خواهد بود.

ارسال و دریافت روی سوکتهای نوع دیتاگرام بوسیله توابع (recvfrom و ()sendto انجام می شود. د) نهايتاً سوكت ايجــاد شــده را ببنديــد.

• برنامه سمت مشتری

الف) یک سوکت از نوع دیتاگرام ایجاد کنید. ( با تابع ()socket و پارامتر SOCK\_DGRAM )

ب) هر گاه نیاز شد بدون هیچ کار اضافی دادههایتان را به سمت سرویس دهنده ارسال نمـایید. تـا وقتی که به سمت سرویس دهنده ارسالی نداشته باشید، دریافت دادهها معنا نمیدهد چرا که شما برای سرویس دهنده شناخته شده نیستید مگر اینکه دادهای را ارسال نمائید. ارسال و دریافت را تا زمانی ک نياز است انجام بدهيد.

ج) سوكت ايجاد شده را ببنديد.

فرم کلی تابع ارسال داده مبتنی بر سوکتهای دیتاگرام بصورت زیر است:

int sendto(int sockfd, const void \*msg, int len, unsigned int flags, const struct sockaddr \*to, int tolen);

- ˈsockfd : مشخصه سوكت ديتاگرام كه با تابع (/socket بوجود آمده است.
- msg: اَدرس محل قرارگرفتن پیام در حافظه که دادههای ارسالی بایستی از اَنجا استخراج شده و درون یک بسته UDP قرار گرفته و ارسال شود.
	- len: طول پیام ارسالی بر حسب بایت
	- flags : برای یرهیز از پیچیدگی بحث فعلاً اَنرا صفر در نظر بگیرید.
- to : استراكچرى از نوع sockaddr كه قبلاً ساختار آنرا مشخص كرديم. در ايــن اسـتراكچر بــايد اًدرس IP مربوط به ماشین مقصد و همچنین شماره پورت سرویس دهنده تنظیم شود.

● tolen : طول استراكچر sockaddr است كه بــه ســادگــی می توانيــد آنــرا بــه مقــدار sizeof(struct sockaddr) تنظيم نماييد.

مقدار برگشتی ایـن تـابع همـانند تـابع ()send تعـداد بـایتی اسـت کـه سیسـتم عـامل موفـق بـه ارسـال اَن شـده اسـت. دقـت كنيـد كـه اگـر مقـدار بـر گشـتي (1-) باشـد خطـائي بـروز كـرده كـــه می توانید شــماره خطـا را در متغــیر سراســری errno بررســی نمــائید. بــاز هــم تکــرار میکنیــم دلیلــی ندارد تعداد بایتی که تقاضای ارســال آنــها را دادهایــد بــا تعــداد بــایتی کــه ارســال شــده یکــی باشــد. بنـابراين حتمـاً ايــن مــورد را در برنامــه خــود بررســي كــرده و همچنيــن تقاضاهــاي ارســال در هــــر مرحله را نزدیک یک کیلــو بــایت در نظـر بگــیرید. فرم کلی تابع دریافت داده مبتنی بـر سـوکتهای دیتـاگـرام بصـورت زیـر اسـت:

int recvfrom(int sockfd, void \*buf, int len, unsigned int flags, struct sockaddr \*from, int \*fromlen):

- sockfd : مشخصه سوكت ديتاگـرام كـه بــا تــابع ()socket بوجـود أمــده اســت.
- buf : اَدرس محلبي از حافظـه کـه سيسـتم عـامل دادههـاي دريـافتي را در اَن محــــل قـــرار خواهــد داد.
	- len: طول پیامی که باید دریــافت شـود ( بـر حسـب بـایت)
- from : استراکچری است از نـوع sockaddr کـه قبـلاً سـاختار آن بررسـي شــــد و سيســـتم عامل آنـــرا بــا مشــخصات آدرس IP و آدرس پــورت برنامــه مبــداء تنظيــم و بــه برنامــه شـــما بر می گر دانــد.
	- flag: أنَّوا به صفر تنظيم كنيـد.
	- len: طول استراكچرى است كه سيســتم عـامل آنـرا بـرگردانـده اسـت.

مقدار برگشتی این تابع نیز تعداد بایتی است کـه دریـافت شـده اسـت. ایـن پـارامتر بـرای پردازش دادههای دریافتی اهمیت حیاتی دارد.

۲۵۸ اصو*ل مهندسی اینترنت* 

# ۹) توابع مفید در برنامه نویسی شبکه

بغیر از توابع سیستمی معرفی شده توابع دیگری هم هستند که برای برنامه نویسی شبکه بسیار مفید و كارآمد هستند. در ادامه برخي از مهمترين آنها را تشريح خواهيم كرد:

### getpeername() تابع ()

#include <sys/socket.h>

int getpeername(int sockfd, struct sockaddr \*addr, int \*addrlen);

با استفاده از این تابع می توانید هویت طرف مقابل ، شامل اَدرس IP و اَدرس پورت پروسهٔ طــرف مقابل ارتباط را استخراج نمائيد. يارامترهاي اين تابع بصورت ذيل تعريف شده است :

- sockfd : مشخصه سوكت مورد نظر
- addr : استراکچری است از نوع sockaddr که قبلاً ساختار آن تعریف شده است. این استراکچر توسط سيستم عامل با آدرس IP و آدرس پورت طرف مقابل پر خواهد شد.
	- addrlen : طول استراكچه addrlen:

در صورت عدم موفقیت تابع فوق مقدار برگشــتی (۱–) خواهــد بــود و در متغــیر سراســری errno شماره خطا برای بررسی نوع خطا تنظیم خواهد شد.

نکته ای که ممکن است برنامه نویس فراموش کند آن است که ترتیــب آدرس IP و آدرس یــورت بصورت BE است و اگر ماشین شما از نوع LE است باید حتماً آنرا از طریق توابعی که در بخش ٥ بــه آن اشاره شد تبديل كنيد.

### gethostname() کابع (q-

این تابع نام ماشینی را که برنامهٔ شما روی آن اجرا میشود ، بر خواهد گرداند. این نام یــک رشــته كاراكترى معادل با نام نمادين ماشين اســـت نــه اَدرس IP اَن (مثــلاً www.ibm.com). فــرم كلــي تــابع بصورت زير است:

#include <unistd.h>

int gethostname(char \*hostname, size t size);

- bostname : یک آرایه از کاراکترها (یا بعبارت بهتر یــک رشـته کـاراکتری) اسـت کـه پـس از بازگشت تابع نام ماشین در آنجا ذخیره خواهد شد.
	- size : طول رشته كـــاراكترى بــر حســـب كــاراكتر

اگر مقدار برگشتی (۱-) باشد خطائی بروز کرده و مقدار ermo همانند قبــل شــماره خطــا را نگــه می دارد ولی اگر تابع فوق موفق عمل کند مقدار بر گشتی صفر خواهد بود.

# ۳–۹) بکارگیری سیستم DNS برای ترممه آدرسهای موزه

قبلاً در مورد سیستم DNS و طرز عملکرد اَن بحث شد. در اینجا وقــت اَن فـرا رسـیده اسـت کـه بتوانید در محیط برنامه نویسی تقاضای ترجمه نام حوزه' یک سرویس دهنده را به ایـــن سیســتم ارائــه کرده و نتیجه را در برنامه خود استفاده نمائید.

مثالهای کوچکی که تا اینجا داشتهایم همگی برای برقراری یک ارتباط با ماشین خاص مســـتقیما از اّدرس IP اَن استفاده می کردند و لیکن فرض کنید که شما بخواهید برنامه ای بنویسید که کاربر بتوانـــد آدرس نام حوزه یک سرویس دهنده را بعنوان آدرس مقصد وارد نماید. تابعی که در ایسن مـورد بکـار می آید دارای فرم کلی زیر است:

#include <netdb.h>

struct hostent \*gethostbyname(const char \*name);

• name : رشته كاراكترى نــام حـوزه يـك سـرويس دهنـده مقدار برگشتی تابع ، آدرس استراکچری است از نوع hostent که ساختار آن بصورت زیر تعریف شـــده است :

struct hostent {

char \*h\_name; char \*\* h aliases; int h addrtype; int h\_length; char \*\* h\_addr\_list;

```
\};
```
#define h\_addr h\_addr\_list[0]

- hname : نام رسمي ماشين ( بـراي شـبكه اينـترنت ايـن رشـته نـام حـوزه خواهـد بـود مثـلاً (www.ibm.com
	- h\_aliases: نام مستعار ماشین (این رشته با 0⁄ ختم می شود )
- b\_addrtype : خانواده آدرس (همانگونه که اشــاره شــد در شــبکه اینـترنت ایــن فیلــد مقــدار AF INET خواهد داشت.)
	- h\_length : طول آدرس بر حسب بایت
- h\_addr\_list : یک رشته کاراکتری که در آن آدرس IP مربوط به ماشین ســرویس دهنــده قــرار

<sup>1</sup> Domain Name

دارد. این رشته با 0⁄ ختم می شود.

```
دقت کنید که در تابع بالا در صورت موفقیت آمیز بودن، یک اشاره گر به استراکچر بر میگرداند و
در غیر اینصورت مقدار NULL برخواهد گشت و برخلاف توابع قبلی متغیر errno تنظیم نخواهد شد و
بجای آن متغیر سراسری herror که متغیری سیستمی است تنظیم میشـــود و در ضمــن تــابع سیســتمی
                                                  (herror برای کشف نوع خطا بکار گرفته می شود.
برای رفع ابهاماتی که در این تـــابع وجــود دارد طــرح یــک مثــال ضــروری بــه نظــر می٫رســد. بــه
                                                     برنامه کوچک و اجرائــی زیــر دقــت نمــائيد :
  #include <stdio.h>
  #include <stdlib.h>
  #include <errno.h>
  #include <netdb.h>
  #include <sys/types.h>
  #include <netinet/in.h>
  int main(int argc, char *argv[])
  \{struct hostent *h;
    if (argc != 2) { /* error check the command line */
       fprintf(stderr,"usage: getip address\n");
       exit(1);\}if ((h=gethostbyname(argv[1])) = NULL) { /* get the host info */
       herror("gethostbyname");
       exit(1);\mathcal{E}printf("Host name: %s\n", h-h name);
    printf("IP Address: %s\n",inet ntoa(*((struct in addr *)h-h addr)));
    return 0;
  ₹
نام ایسن برنامـه getip اسـت کـه یـک آدرس نـام حـوزه را بعنـوان ورودی دریـافت کـرده و نتیجـه
                   ترجمـه أن را بـه أدرس IP و بقيـه مشـخصات را روى خروجـي چـاپ ميكنـد.
                                             نکات زیر درمورد برنامــه بـالا ارزش بـازگوئــی دارد:
```
**الف)** طریقه بکارگیری برنامه فوق بدینصورت است که نام برنامه را روی خـط فرمـان تــایپ کــرده و سپس در جلوی آن نام حوزه را با یک فاصله خالی نوشته و کلید Enter را فشار می دهید. مثال :

#### \$ getip www.ibm.com

ب) آدرس IP معادل با آدرس نام حوزه در متغیر h\_addr\_list واقع است و هر چند کــه بصـورت یـک رشته است که با کد 0\ ختم می شود ولی برای شبکه اینترنت که آدرسهای IP فعلاً چهار بــایتی هســتند شما فقط به چهار بایت اول آن که بصورت BE ذخیره شدهاند نیازمندید. در برنامه فــوق بــرای تبدیــل آدرس چهاربایتی به حالت رشته ای نقطه دار بفرم (مثــلاً 213.190.140.187 ) ازتــابع (inet\_ntoa بــرای چاپ روی خروجی بهره گرفته شده است.

ج) عمل "تطبيق نوع" در تابع (inet\_ntoa بـــه اَن دليــل بــوده اســت كــه طبــق تعريــف اصلــي متغــير h→h\_addr بصورت رشته معمولي تعريــف شــده ولــي در تــابع ()inet\_ntoa آرگومــان ورودي آن يــک استراکچر از نوع in\_addr است که در ابتدای فصل ساختار آن تعریف شد و چهاربایتی است. بنـــابراین مجبوریم با عمل "تطبیق نوع" سازگاری پارامتر ورودی را تضمین کنیم ولـــی در عمــل اتفــاق خــاصـی نمي افتد.

## ۱۰) برنامه های نمونه

پس از معرفی توابع ساده برای برنامه نویسی شبکه دو مثال ساده به شما کمک میکند تا با بررســی أنها اشكالات و ابهامات خود را رفع نمائيد.

### ۱-۱۰) مثالی از میادله اطلاعات به روش TCP میتنی بر سوکتهای استریم

درمثال اول یک سیســتم سـاده مبتنــی بــر مفــهوم ســرویس دهنــده /مشــتری بررســی میشــود کــه مطابق با آنچه گفتــه شــد در دو برنامــه مجـزا بــايد نوشــته شــود : برنامــه ســمت ســرويس دهنــده و برنامه سمت مشتری. ایــن مثــال از ســوکتهای نــوع اســتریم اســتفاده میکنــد یعنــی مبادلــه داده مبتنــی بر روش TCP است. در ابتــدا برنامــه ســمت ســرويس دهنــده را بررســي مي نمــائيم:

#include <stdio.h> #include <stdlib.h> #include <errno.h> #include <string.h> #include <sys/types.h> #include <netinet/in.h> #include <sys/socket.h> #include <sys/wait.h> #define MYPORT 3490 /\* the port users will be connecting to \*/ #define BACKLOG 10 /\* how many pending connections queue will hold \*/  $main() \{$ 

```
int sockfd, new_fd; /* listen on sock_fd, new connection on new_fd */
struct sockaddr in my addr; /* my address information */
struct sockaddr in their addr; /* connector's address information */
int sin size;
if ((\text{sockfd} = \text{socket}(AF\_INET, SOCK\_STREAD, 0)) == -1) {
  perror("socket");
  exit(1);\mathcal{E}my addr.sin family = AF INET;
                                         /* host byte order */
my addr.sin port = htons(MYPORT); /* short, network byte order */
my addr.sin addr.s addr = INADDR ANY; /* auto-fill with my IP */
bzero&(x(my addr.sin zero), 8);
                                      /* zero the rest of the struct */if (bind(sockfd, (struct sockaddr *)&my addr, sizeof(struct sockaddr)) \
                                      = -1perror("bind");
  exit(1);\mathcal{E}if (listen(sockfd, BACKLOG) == -1) {
  perror("listen");
  exit(1);₹
while(1) { /* main accept() loop */
  sin \text{ size} = \text{sizeof}(\text{struct} \text{ sock} \text{addr} \text{ in});if ((new fd = accept(sockfd, (struct sockaddr *)&their addr, \
                               \&\sin\_size(i) == -1) {
    perror("accept");
    continue;
  ₹
  printf("server: got connection from %s\n", \
                        inet_ntoa(their_addr.sin_addr));
  if (!fork()) \frac{1}{2} /* this is the child process */
    if (send(new_fd, "Hello, world!\n", 14, 0) = =-1)
       perror("send");
    close(new fd);
    exit(0);\mathcal{E}close(new_fd); /* parent doesn't need this */
  while(waitpid(-1,NULL,WNOHANG)>0); /* clean up child processes */
 ₹
```
 $\mathcal{E}$ 

عملی که این برنامهٔ ساده انجام میدهد آن است که هرگاه برنامهٔ سمت مشـــتری بــا ایــن برنامــه و شماره يورت ٣٤٩٠ ارتباط برقرار كند پيغام "Hello, world!\n" را دريافت خواهد كرد. بنـابراين برنامـه سمت سرويس دهنده دقيقاً پس از ()accept كردن يک ارتباط بدون هيچ پردازش خاصي رشته چـهارده بایتی فوق را برای طرف مقابل فرستاده و سوکت متناظر راخواهد بست.

برنامه تا رسیدن به دستور (while(1 نیاز به توضیح خاصی ندارد چرا کــه فـقط یـک سـوکت نـوع استریم ایجاد شده و به این سوکت آدرس پورت ۳٤٩٠ نسبت داده شده و بــا تــابع (listen اجــازه داده شده تا حداکثر ده ارتباط معلق پذیرفته شود و سپس وارد حلقه بینهایت شده است. پس از آنکه برنامـه وارد حلقه (while(1 شد ابتدا اولین ارتباط معلق (درصورت وجود ) پذیرفته شده و مشـــخصهٔ ســوکت جدید برای آن ایجاد شده و به برنامه برگردانده میشود.

یس از این کار یک فراخوان سیستمی یونیکس به نام (fork برای ایجاد یک پروســـه فرزنــد انجــام میشود. بد نیست برای آشنایی بیشتر در این مورد توضیحی ارائه نمائیم:

(fork تنها راه ایجاد یک پروسس جدید در محیط پونیکس است و وظیفه آن ساختن یک پروسس تکراری دقیقاً یکسان با پروسس اولیه شامل تمام مشخصه های فایل ، رجیسترها و منابع دیگــر اســت. پس از اجرای (fork پروسس اولیه و پروسس نسخه برداری شده راه جداگانه ای را در پیش خواهنـــد گرفت. از آنجائیکه (fork بعنوان دادههای پدر برای ســـاختن فرزنــد نســخه بــرداری میشــوند ، همــه متغیرها در زمان ()fork مقادیر یکسان دارند اما پس از آغاز پروسه فرزند تغییرات بعدی در هر کـدام از آنها تاثیری بر روی دیگری نخواهد گذاشت (متن برنامه که غیر قابل تغییر است بین پـدر و فرزنــد بــه اشتراک گذاشته می شود). تابع سیستمی (fork یک مقدار برمیگرداند که بــرای پروســس فرزنــد برابــر صفر و برای پروسس پدر شناسه پروسه فرزند ٔ خواهد بود. با استفاده از pid بازگشتی می توان فــهمید که بین دو یروسس کدامیک فرزند و کدام یدر است.

بنابراین در برنامه فوق به ازای هر ارتباط که پذیرفته میشود یک پروســه جدیـد کـه بعـد از تـابع سیستمی (fork شروع میشود بعنوان پروسه فرزند تولیــد شــده و همــانند دیگــر پروسســها بصــورت اشتراک زمانی از سیستم عامل سرویس میگیرد.

دلیل آنکه در برنامه فوق از این روش استفاده شده آن است کـه ارتباطـات معلـق بـروش Polling پردازش نشوند بلکه بصورت همروند اجرا گردند. این کار باعث می شود که هر گونه تاخیر در یکی از ارتباطات بقیه را با تاخیر مواجه نکند بلکه به ازای هر ارتباط معلق یک پروسه فرزند ایجاد شود و همه در یک سطح بصورت اشتراک زمانی سهمی از زمان CPU را دریافت کرده و اجرا شوند. هـــر پروســه فرزند که به اتمام رسید یک پروسه فرزند جدید برای ارتباطی جدید ساخته میشود.

تابع (waitpid(-1,NULL,WNOHANG پروسه پدر را به حالت تعلیق خواهد برد تا زمـانی کـه تمـام یروسسهای فرزندش به اتمام برسند.

حال به برنامه سمت مشتري دقت نمائيد. اين برنامه با توجه به توضيحاتي كه تا اينجـا ارائــه شــده احتیاج به توضیح ندارد. برنامه سمت مشتری زمانی موفق عمل خواهد کرد که قبل از اجرای آن برنامه سمت سرويس دهنده اجرا شده باشد.

 $\frac{1}{2}$  pid (Process Identifier)

```
#include <stdio.h>
#include <stdlib.h>
#include <errno.h>
#include <string.h>
#include <netdb.h>
#include <sys/types.h>
#include <netinet/in.h>
#include <sys/socket.h>
#define PORT 3490 /* the port client will be connecting to */
#define MAXDATASIZE 100 /* max number of bytes we can get at once */
int main(int argc, char *argy[])
\{int sockfd, numbytes;
  char buf[MAXDATASIZE];
  struct hostent *he;
  struct sockaddr_in their_addr; /* connector's address information */
  if (argc != 2) {
    fprintf(stderr,"usage: client hostname\n");
    exit(1);\mathcal{E}if ((he=gethostbyname(argv[1])) == NULL) { /* get the host info */
    herror("gethostbyname");
    exit(1):
  ∤
  if ((\text{sockfd} = \text{socket}(AF \text{ INFT}, \text{SOCK} \text{ STREAM}, 0)) == -1) {
    perror("socket");
    exit(1);\mathcal{E}their_addr.sin_family = AF_INET; /* host byte order */
  their_addr.sin_port = htons(PORT); /* short, network byte order */
  their_addr.sin_addr = *((struct in_addr *)he-h_addr);
  bzero(\&(their_addr.sin_zero), 8); /* zero the rest of the struct */
  if (connect(sockfd, (struct sockaddr *)&their_addr, \
                         sizeof(struct sockaddr)) == -1) {
    perror("connect");
    exit(1);ļ
  if ((numbytes=recv(sockfd, buf, MAXDATASIZE, 0)) == -1) {
    perror("recv");
```
 $exit(1);$ ₹  $buf[number] = '\0';$ printf("Received: %s",buf);

close(sockfd);

return 0;

 $\mathcal{E}$ 

### ۷–۱۰) مثالی از مبادله اطلاعات به روش UDP مبتنی بر سوکتهای دیتاگرام

ابتدا برنامه سمت سرويس دهنده را ارائه مى نمائيم. اين برنامــه در ســمت ســرويس دهنــده منتظــر دریافت بسته ها باقی میماند و هر گاه بسته ای را از یک مشتری دریافت کرد به همـــراه آدرس آن بــر روی خروجی نمایش خواهد داد. برنامه نیاز به توضیح خاصی ندارد.

#include <stdio.h> #include <stdlib.h> #include <errno.h> #include <string.h> #include <sys/types.h> #include <netinet/in.h> #include <sys/socket.h> #include <sys/wait.h> #define MYPORT 4950 /\* the port users will be connecting to \*/ #define MAXBUFLEN 100

#### $main()$

```
\{int sockfd;
  struct sockaddr_in my_addr; /* my address information */
  struct sockaddr_in their_addr; /* connector's address information */
  int addr_len, numbytes;
  char buf[MAXBUFLEN];
  if ((\text{sockfd} = \text{socket}(AF\_INET, SOCK\_DGRAM, 0)) == -1) {
    perror("socket");
    exit(1);\mathcal{E}my\_addr.sin\_family = AF\_INET;/* host byte order */
```

```
my addr.sin port = htons(MYPORT); /* short, network byte order */
```

```
my_addr.sin_addr.s_addr = INADDR_ANY; /* auto-fill with my IP */
bzero&(x(my addr.sin zero), 8);
                                   /* zero the rest of the struct */
if (bind(sockfd, (struct sockaddr *)&my addr, sizeof(struct sockaddr)) \
                                    ==-1) {
  perror("bind");
  exit(1);\mathcal{E}addr len = sizeof(struct sockaddr);
if ((numbytes=recvfrom(sockfd, buf, MAXBUFLEN, 0, \)
           (struct sockaddr *)&their_addr, &addr_len)) == -1) {
  perror("recvfrom");
  exit(1);₹
printf("got packet from %s\n",inet ntoa(their addr.sin addr));
printf("packet is %d bytes long\n",numbytes);
buf[number] = '\0';printf("packet contains \"%s\"\n",buf);
close(sockfd);
```
در سمت مشتری ، برنامه رشتهای را که بعنوان آرگومان دریافت کــرده ، مســتقیماً بــرای ســرویس دهنده ارسال میکند. بعنوان مثال اگر برنامه را با نام talker.c نوشته و سپس کامپایل و بصورت زیــر در خط فرمان اجرا نمائيم:

#### \$ talker www.hserver.edu hello

 $\mathcal{E}$ 

```
رشته hello توسط برنامه به سمت سرويسcهنده ارسال خواهد شد و برنامهٔ سمت سرويسcهنده طبق
                                   توضیحی که ارائه شد آنرا روی خروجی چاپ خواهد کرد.
```
#include <stdio.h> #include <stdlib.h> #include <errno.h> #include <string.h> #include <sys/types.h> #include <netinet/in.h> #include <netdb.h> #include <sys/socket.h> #include <sys/wait.h>

 $\overline{\mathbf{S}}$ 

 $\mathcal{E}$ 

```
#define MYPORT 4950 /* the port users will be connecting to */
int main(int argc, char *argv[])
  int sockfd;
  struct sockaddr_in their_addr; /* connector's address information */
  struct hostent *he;
  int numbytes;
  if (argc != 3) {
    fprintf(stderr,"usage: talker hostname message\n");
    exit(1);\}if ((he=gethostbyname(argv[1])) == NULL) { /* get the host info */
     herror("gethostbyname");
    exit(1);\}if ((\text{sockfd} = \text{socket}(AF\_INET, SOCK\_DGRAM, 0)) == -1) {
    perror("socket");
    exit(1);\mathcal{E}their addr.sin family = AF INET; /* host byte order */
  their_addr.sin_port = htons(MYPORT); /* short, network byte order */
  their_addr.sin_addr = *((struct in_addr *)he-h_addr);
  bzero(\&(their addr.sin zero), 8); /* zero the rest of the struct */
  if ((numbytes=sendto(sockfd, argv[2], strlen(argv[2]), 0, \setminus(struct sockaddr *)&their addr, sizeof(struct sockaddr))) == -1) {
    perror("sendto");
    exit(1);\mathcal{E}printf("sent %d bytes to %s\n",numbytes,inet ntoa(their addr.sin addr));
  close(sockfd);
  return 0;
```
# (۱) بلوکه شدن $^1$  پروسههای تمت شبکه

مفهوم بلوکه شدن یک پروسه از مباحث طراحی سیستم عامل است که نمی توان در اینجا کاملا آنرا تشریح کرد ولی نکاتی از اّن را که به مبحث برنامهنویسی سوکت مرتبط است توضیح میدهیم.

در یک عبارت ساده دستورات ورودی / خروجی یک پروسه در حال اجرا را متوقــف کـرده و تــا زمانی که ورودی /خروجی آن کامل نشود و مجدداً از سیستم عامل برش زمانی دریافت نکند متوقــف خواهد ماند. توابع ()recvto و ()recv و ()accept از همیــن دســته هســتند ( یعنــی بــه نوعــی ورودی / خروجی محسوب میشوند) و بالطبع برنامههایی که این توابع را اجرا نمایند توسط سیستم عامل بلوکه خواهند شد و تا كامل شدن عمليات ورودي / خروجي ، بلوكه باقي ميمانند.

بعنوان مثال تابع ()accept یکی از ارتباطات معلق و به صف شده TCP را بـــه برنامــه شــما تحویــل میدهد. حال وقتی هیچ ارتباط معلقی وجود ندارد یعنی هیچ ماشینی تقاضـای برقــراری ارتبــاط نــداده است این تابع منجر به بلوکه شدن برنامه میشود تا زمانی که تقاضائی برسـد، در ایـن حـالت سیسـتم عامل برنامه بلوکه شده را احیا کرده و اجرا می نماید. این روش کلاً بسیار مفید و کارآمد است و لیکــن راهی وجود دارد که سیستم عامل پس از اجرای این تابع (وبقیه توابع) برنامه شما را بلوکه نکند. بــرای اینکار از فراخوان سیستمی (fcntl() به نحوی که در مثال بعدی آمده است استفاده کنید. در این حـــالت بعد از فراخواني توابع ()accept يا ()recv چه موفقيت آميز و چه ناموفق برنامه شما بلوكه نخواهــد شــد بلکه خود برنامه نویس موظف است در برنامهٔ خود امکان پذیرش ارتباط یا دریافت دادهها را بررســـی نماید. در حقیقت این روش همان روش **سرکشی** ٔ است که در محیطهای چنــد کــاربره روش مناســبی محسوب نمیشود چرا که در این روش برنامه شما در یک حلقه بی نهایت وقت CPU را گرفته و پشت سرهم سوكتها را سركشى مى نمايد.

دقت کنید که اگر نتیجه ()accept مقدار (۱–) باشد ، برنامه شما توسط سیستم عامل بلوکه نمیشود و بنابراین اگر سعی کنید دادهای را دریافت یا ارسال کنید با خطای سیستمی و قطــع نامتعــادل<sup>۲</sup> برنامــه مواجه خواهید شد. در برنامههائی که بدین نحو نوشته میشوند ، آزمایش مقدار برگشتی تـابع ()accept برعهدة برنامهنويس خواهد بود.

برنامهنویسی تحت شبکه ، ابزارهای بهتر و قویتری نسبت به زبان معمولی C دارد ، ولیکـــن ارائــهٔ مفاهیم سوکت و توابع لازم برای برنامهنویسی تحت شبکه ، با استفاده از زبــان C ، مفــاهیم را بــهتر و بنیادیتر آموزش میدهد ، زیرا برای ارائهٔ مفهوم سوکت و برنامهنویسی تحت شبکه با زبانهای شیئگرا ، مجبور خواهیم بود حجم بسیار زیادی از کدهای یک شیئ را در زبانی مثـل جـاوا بررســی و تحلیــل كنيم.

در بخش اتی سعی خواهد شد ضمن معرفی زبان جاوا ، قابلیتهای شبکهای ایـــن زبــان ، بصــورت فهرستوار مرور شود.

Blocking

Polling

Abnormaly Ending

# ۱۳) امکانات زبان JAVA در برنامەنویسی شیکه

### ۱–۱۷) مقدمه

جاوا یک زبان برنامهنویسی شیئگراست که میتوان گفت بطور مســتقیم از C و ++C گرفتــه شــده است و اهدافی مثل "عدم وابستگی به ماشین اجرا" ، که ++C در عمل نتوانست بدان دست یابد را بــه نحو زیبایی پیادهسازی کرده است. یعنی بدون هیچ دغدغهای میتوان بـر روی یـک ماشـین مبتنـی بـر سیستم عامل MS-Windows برنامهای به زبان جاوا نوشت و آنرا بر روی ماشینی مبتنی بر یونیکس اجرا کرد. این قابلیت در واقع به نوعی نیاز شبکهٔ اینترنت محسوب میشد و باعث شــد تـا جـاوا در دوران اوج زبان ++C ، ناگهان نگاهها را معطوفِ خود کند و همـــانند **وب** در عــرض چنــد ســال بــه ابــزاري مطمئن برای برنامهنویسی شبکه تبدیل شود.

بزرگترین ضعف برنامههای نوشتهشده به زبان ++C ، آن دسته از "اشکالات پنهان"<sup>۲</sup> است که در اثر أزادي برنامهنويس در مديريت حافظه و كار با اشارهگرها ، در برنامــه پديــد مي آيــد. جــاوا بــا حــذف اشارهگرها و تقبل مدیریت حافظه ، این دو ضعف را برطرف کرد و به یک زبــان برنامــهٔ نویســی امــِن مىدل شد.

هنگامیکه مهندسین شرکت سان توجه خود را به یروژهٔ **گریــن** <sup>۳</sup>معطـوف کردنــد تــا بــرای لــوازم الکترونیکی این شرکت نرماف زار پیشـرفته بســازند ، دریافتندکــه کامپایلرهــای C و ++C بــرای اینکــار نارسایی دارند ، از اینرو به فکر خلق زبانی جدید افتادند کــه در ابتــدا اُآک Oak نــام گرفــت و پــس از مدتی به جاوا تغییر نام داد. به دنبال این پیشرفت ، شرکت سان برای جاوا یک مـــرورگــر ســاخت کــه می توانست در محیط وب قطعه برنامههای جاوا را اجرا کند.

جاوا زبانی است ساده ، ایمن ، قابل حمل ، شیبے گیرا ، توانمنید در حمیایت از برنامیههای "چنید ریسمانی"'، با "معماری خنثی"' ، که با زبانهایC و ++C تفاوتهایی دارد. ایـــن تفاوتــها را میتــوان در موارد زیر خلاصه کرد:

● ا**شارهگرها** : همانطور که قبلاً نیز اشاره شد در جاوا اشارهگری وجود ندارد ، ایسن درحالیست که در ++C/C می توان از اشارهگر استفاده کرد. این امر باعث می شود نتوان حافظه را بخوبسی مدیریت که د؛ هر گو نه استفادهٔ نامناسب در بکارگیری اشارهگرها در برنامههای ++C/C ، می تواند حداقسل برنامــه را متوقف کند.

● ا**ستراکچرها و یونیونهـــا`**: در زبــان ++C ســه نــوع از "انــواع داده"<sup>√</sup> وجــود دارد : کــلاس ، استراکچر و یونیون ، در حالیکه جاوا فقط شامل کلاس است. در یک زبان برنامهنویسی شیئ گــرا مثــل ++C وجود "كلاس"، برنامهنويس را از دادههايي نظير استراكچر و يونيون بي نيـاز مي كنـد ، ولـي ++C

Platform Independence

Bug

Green

Multithread

Achitecture-neutral Union

Data Type

برای سازگاری با C مجبور بود از آنها پشتیبانی کند در حالی که در جاوا هیچ الزامــی در تعریــف آنــها وجود نداشت.

● توابع : جاوا هيچ تابعي ندارد ، چون شيئٍگــرا اسـت و برنامــهنويس را مجبـور بــه اســتفاده از متودهای کلاس ٰ میکند ، در حالیکه در ++C به غیر از کلاس ، توابع نیز تعریف شدهاند ، که چندان با مفهوم شيئ گرايي مطابقت ندارد.

● وراثت چندگانه' : وراثت چندگانه به این معناست کـه یـک کــلاس را از چنــد کــلاس دیگــر مشتق کنیم که این عمل در جاوا براحتی امکان،پذیر است ، در حالیکه در ++C/C این کار بسیار مشکل بوده و باعث پيچيدگي و خطا مي شود.

● رشتهها : در جاوا ، رشتهها را بعنوان اشیاء کلاس اولیه داریم در حالیکه در ++C/C سـاختاری شیئ گرا برای پشتیبانی رشتههای متنی نداریم.

● دستور goto : در ++C/Cاین دستور کمابیش استفاده میشود ولی در جاوا اگرچه ایسن دستور جزو کلمات کلیدی است ولی اسـتفاده از آن پشـتیبانی نمیشـود. عـدم پشـتیبانی از دسـتورات پـرش غير ساختاريافته ، باعث كاهش خطا در جاوا شده است.

● Operator overloading: در جاوا بر خلاف ++C/C از توانایی تغییر عملکرد ایراتورها پشتیبانی نمي شود تا پيچيدگي زبان كمتر شود.

● تبدیل خودکار نوع ً : در زبان ++C/C شما میٍتوانید یک متغییر را از نوعی مثل float تعریـــف کنید و سپس مقداری مثل int به آن نسبت بدهید ، ولی اگر این عمل را در زبان جاوا انجام دهید فــوراً · با پیغام خطا مواجه خواهید شد. اینگونه سختگیریها ، امنیت ذاتـــی جــاوا را افزایشــی چشــمگیر داده است.

● آرگومانهای خط فرمان° : ++C/C دو پارامتر argc و argv را به برنامه ارســال میکنـد کــه argc تعداد آرگومانهای ذخیره شده در argv را مشخص میکند ، در حالیکه argv یک اشارهگر به آرایــهای از کاراکته هاست. با حذف اشارهگرها در جاوا ، به جای args از args استفاده شــد؛ [0]args اولیــن پــارامتر خط فرمان است.

● برای تاکید بیشتر تکرار می شود که مشکل عمده ++C/C اشارهگرها و مدیریت حافظه است در حالیکه مدیریت حافظه در جاوا بصورت خودکار انجام می شود. برای مشخص شدن قضیه به این نکته دقت کنید که وقتی در ++C یک بلوک حافظه یا یک کــلاس را ()new میکنیـد ، خودتـان موظـف بـه أزادسازي أن هستيد و انجام ندادن اين كار يک اشکال محسوب مي شـود. پاکســازي حافظـه از اشــياء بی مصرف برعهدهٔ خود جاوا است. کار با آرایهها در جاوا بسیار آسانتر و مطمئن تر است چون آرایـــهها در این زبان ، عضوی از یک کلاس میباشند .

● ++C از اصول شیئ گرایی به موازات برنامهنویسی به سبک قدیم حمایت میکند که این حسالت

Method

 $\int_{0}^{\pi}$  Multiple Inheritance

Automatic Conversion

<sup>&</sup>lt;sup>2</sup> Command-line Arguments

در جاوا وجود ندارد و جاوا صد در صد شیئ گراست.

● کامپایلر جاوا یک برنامهٔ نوشته شده را به کدهای اجرایی یک ماشین خاص مثل IBM یا Apple تبدیل نمی کند ، بلکه آنرا به کدهای اجرایی یک ماشین فرضی به نام 'JVM ترجمه می کند که مختــص به هیچ پردازندهای نیست ، بلکه زبان اسمبلی یک ماشین مجازی است. به کدهای اجرایی ایـن ماشـین مجازی **"بایتْکُد"<sup>۲</sup>** گفته می شود. بنابراین نتیجهٔ ترجمهٔ یک برنامهٔ جاوا یک فایل میانی حاوی بایتکد است. هر ماشین که بخواهد یک برنامهٔ جاوا را اجرا کند موظف است از **"مفسر زمان اجــرای جــاوا"** استفاده کند تا دستورات مجازی JVM به کدهای اجرایی واقعی از یک ماشین تبدیل شود. هــر ماشــین برای خودش JVM خاص دارد. بدین گونه جاوا فارغ از ساختار ماشین ، ترجمه و اجرا میشود. نحـوهٔ اجرای برنامههای کاربردی جاوا در یک ماشین بصورت زیر است:

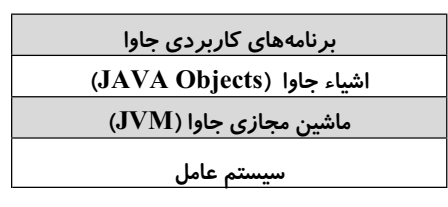

ماشین مجازی جاوا (JVM) دارای پنج بخش مهم زیر می باشد :

● مجموعه دستورات بایتکد : بایتکدها به عنوان دستورالعملهای اجرایی (ولی مجازی) شامل دو قسمت عملوند و عملگر میباشند. هر نوع دادهٔ اولیه در جاوا یک بایتکد مخصوص به خــود دارد. این دستورالعملهای مجازی توسط JVM به یک یا چنــد دسـتورالعمل اجرایــی از یــک ماشــین تبدیــل مي شوند.

● مجموعه رجیسترها : مجموعهٔ رجیسترها در ماشین مجازی جاوا ، همگی ۳۲ بیتی هستند.

● پشته ّ : پشته در JVM دقیقاً مثل پشتههایی است که در دیگر زبانهای برنامهنویسی برای ارســال پارامتر به توابع و ذخیرهٔ متغیرهای محلی <sup>۱</sup> از آن استفاده میشود. هر متود از یک کلاس در زبــان جــاوا برای خود پشتهای دارد که متغیرهای محلی متود ، محیط اجرای آن و پارامترهای ارسالی به متــود ، در این پشته قرار می گیرند.

● فضای کاری° : فضای کاری برنامهٔ JVM ، قسمتی از حافظه اســت کــه برنامــهنویس قــادر بــه دخالت در آن نیست ، بلکه خود کامپایلر ، حافظهٔ این قسمت را مدیریت میکنــد و در صــورت لــزوم فضایی را تخصیص داده یا آنرا آزاد میکند. یعنی دست برنامهنویس از دسترسی غیر مجــاز بــه حافظــه کوتاه شده و عمل تخصیص و آزادسازی فضای مورد نیاز حافظه به کامپایلر محول شده است.

● فضای ذخیرهسازی متدها : فضای متدهـای JVM یـک فضـای ۸ بیتـی اسـت کـه در قسـمت خاصی از حافظه ذخیره می شود.

<sup>o</sup> Work Space

Java Virtual Machine

**Bytecode** 

Stack

Local Variable

### ۱۳–۱۳) انواع داده در ماوا

جاوا ۸ نوع داده اصلی دارد که در جدول (۲–۷) فهرست شدهاند. هر نوع ، یک اندازهٔ مشخص بــر حسب بایت دارد. برخلاف زبان C که برای دادهٔ نوع صحیح بسته به نوع معماری ماشین ، ۱٦ ، ۳۲ یــا ٦٤ بيت در نظر گرفته مي شود ، زبان جاوا براي اين نوع داده فقط ٣٢ بيت در نظر مــي گــيرد كــه ايــن نکته مزایایی برای زبان جاوا به وجود می آورد. یکی از این مزایا آن است که باعث می شود برنامه روی انواع ماشینهای ۱٦ ، ۳۲ و ۲٤ بیتی به یک شکل کار کند و نتیجه واحد ارائه دهد.

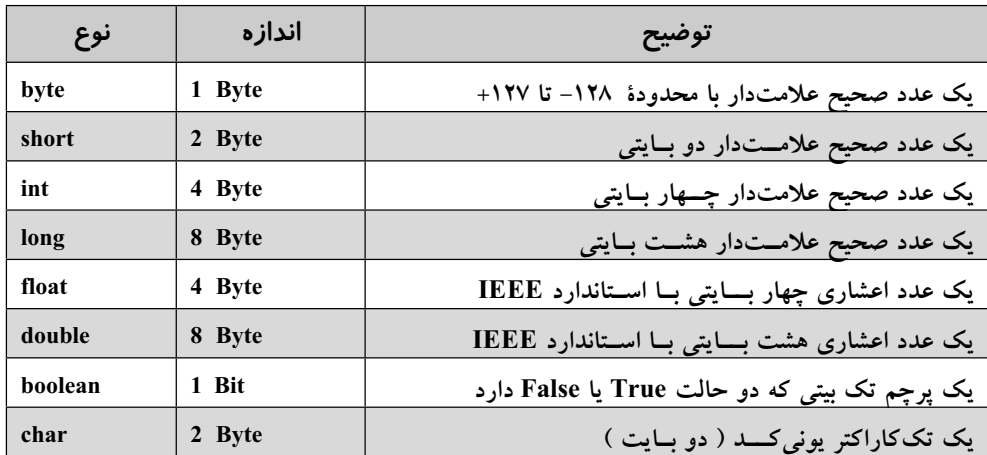

جدول (۲-۷) انواع دادهٔ اصلی در جاوا

در زبانهای شیئ گرا نظیر جاوا هر چیزی یک شیئ است. هر شــیئ دارای مجموعــهای از **رفتــار** <sup>(</sup> و **صفات'** است و یکسری **متود**' نیز برای دسترسی به اشیاء وجود دارد. رفتار تنها راه برای این است که به شی بگوییم چه عملی را انجام دهد. برای اینکه رفتار یک شیئ را بسازید باید ابتدا یک متـود ایجـاد کنید که این متودها شبیه به توابع در دیگر زبانها میباشند. برخلاف ++C ، جاوا توابعــی کــه خــارج از کلاسها و جداگانه تعریف شده باشند ، ندارد. اگر یک شیئ را تعریف کردید می توانید تعیین کنیــد کــه چه برنامههایی و با چه سطحی از دسترسی به این شیئ میتوانند وجود داشته باشند. یک برنامه جاوا ، شامل یک یا چند **بسته<sup>؛</sup> م**یeباشد که هر کدام از این بسته ها خـــود شــامل تعــاریف کلاســها هســتند و توسط بقية برنامهها قابل استفاده مى باشند.

اشیاء در جاوا می توانند به صورت پویا و در حین اجرای برنامه تولید شوند. هـــر کـــلاس می توانــد زير كلاس يا كلاس والد (Super Class) داشته باشد. اين كلاس هميشه از كلاس والــد خصوصيــات و

**Behavior** 

Attributes

- Method
- Pakage

رفتارها و روشها را به ارث می برد . البته همیشه نمی توان به متغیرهای داخلــی کــلاس والــد دسترســی مستقیم داشت. دسترسی مستقیم به متغیرهای کلاس والد ، به شرطی امکان پذیر اســت کــه اَن متغیرهــا يصورت public تعريف شده باشند.

حال به ارائه مثالی میپردازیم که مفـهومی از شـیئگرایـی را در خـود دارد. در ارائـهٔ مثـال فـرض کردهایم که با اصول ++C آشنایی دارید. در این مثـــال ، یــک بســـته (pakage) داریــم کــه دو کــلاس را مشخص می کند. یک عدد مختلط را در نظر بگیرید؛ میدانید که این نوع عدد شامل دو قسمت حقیقـی و موهومي ٰ است:

```
class ComplexNumber {
```
یک شیئ برای متغیر مختلط ایجاد می شود. // protected double re, im; تعریف قسمتىهاى حقیقى و موهومى ( این قسمتىها در خارج از كلاس در دسترس نیستند و مخفیند )// پنج متود زیر متغیرهای پنهان بالا را استفاده و پردازش میکنند. // pablic void Complex (double x, double y) { re=x; im=y;} public double Real() {return re;} public double Imaginary() { return im; } public double Magnitude () { return Math.sqrt (re\*re+im+im); } public double Angle() {return Math.atan(im/re);} class test { تعریف یک کلاس جدید برای استفاده از کلاس بالا // public static void main (String aras[]) { **ComplexNumber C;** تعریف یک شیئ از نوع متغیر مختلط با تعریف بالا // C=new ComplexNumber(); شییئ از نوع متغیر مختلط در حافظه تولید میشود. // C. Complex (3.0, 4.0); مقداردهی اولیه به یک شیئ از نوع متغیر مختلط// System.out.println ("The magnitude of C is " + C. Magnitude());  $\}$  $\mathcal{E}$ در این مثال هر شبیع شامل دو متغیر re و im می باشد که هر دو اعداد اعشاری T٤ بیتی هستند. این متغیرها نمی توانند توسط کلاسهای دیگر دستکاری شوند. (یعنی قابل دسترسی نیستند ، چـــون از نــوع protected تعریف شدهاند.) اگر این متغیرها را از نوع public تعریف میکردیم برای هر بسته در هر جـا این متغیرها قابل رویت و دسترسی بودند و این حالت مطلقاً مفید نیست.

Real & Imaginary Part

```
حال به مثالي ديگر توجه کنيد:
class Factorial {
public static void main(int arge, String args[ ]) \# بدنة برنامة أصلي //
long i, f, lower=1, upper=20; // بايتى // long i, f, lower=1, upper=20; //
 يک حلقه دقيقاً مشابه با زبان ++C // (++ :i<=upper ; i++) { (++ i=lower ; i<=upper
                                                             1/f = i!F = factorial(i);
   System.out.println (i+ " " + f); // print i and t
   ₹
   تعریف یک تابع خود فراخوان فاکتوریل // } (static long factorial (long k
       if (k = 0)1/0! = 1return 1:
           else
   return k * factorial (k-1); // k! = k+ (k-1)! }
```
در مثال بالا ابتدا كلاس اصلي برنامه به نام Factorail تعريف شده و سيس تابع factorial بــه عنــوان متودی از این کلاس تعریف گردیده است. در متود اصلی کلاس برنامه که همیشه main نام دارد ، متود factorial فراخواني شده است.

### Applet (ایلت) Applet

**ایلت** ریزبرنامه یا برنامهٔ کوچکی اسـت کــه درون یـک صفحــهٔ وب قــرار مــی گــیرد و روی یـک سرویسدهندهٔ اینترنت قابل دسترسی بوده و به عنوان بخشی از یک سند وب بر روی ماشــین مشــتری اجرا میشود. ( البته به شرطی که مرورگر مجهز به مفسر جــاوا` باشــد میٍتــوان آن را مشــاهده کــرد.) ايلتها با برجست APPLET درون صفحهٔ وب تعريف مي شوند ولي فايلي خارجي به حساب مي اَيند. چون ايلت جهت استفاده در محيط وب نوشته مي شود لذا كمي پيچيدهتر از يک برنامهٔ معمولي اسـت. هنگامیکه می خواهید یک ایلت را در صفحه وب قرار دهید باید ابتدا تمام کلاسهای مورد نیاز آن ایلت را بسازید ، سپس آنرا کامپایل کرده و بعد با استفاده از زبان HTML یک صفحه وب ساخته و ایلــت را درون صفحه وب تعریف کنید. چون اپلتها دارای خـــط فرمــان نیســتند ، بــرای فرســتادن آرگومانــهای متفاوت باید از برچسب <APPLET> استفاده کنیم.

دو راه برای اجرای یک ایلت وجود دارد:

● اجرا نمودن ایلت داخل یک مرورگر سازگار با جاوا مثل Netscape Navigator

● استفاده از Applet Viewer که این برنامه ، ایلت را خارج از مرورگــر و در یـک پنجــره ، اجــرا میکند ، که برای اشکالزدائی از اپلتها راهی سریع و آسان محسوب میشود.

<sup>1</sup> Iava enabled browser

 $\mathcal{E}$ 

ł

ایلت یک برنامهٔ اجرایی است و برای اجرا در محیط مرورگر در نظر گرفته شده تــا قابلیتــهایی کــه صفحات وب ندارند از طریق اّنها فراهم شود. ایلتها به همراه صفحات وب برای کاربران وب ، ارسـال و روی ماشین کاربر اجرا می شود. این برنامهٔ اجرایی نباید عمداً یا سهواً قادر باشد صدمهای به سیسـتم کاربر وارد کند؛ لذا ایلتها در مقایسه با برنامههای معمولی که بــه زبـان جـاوا نوشــته می شــوند ، دارای محدودیتهای زیر است :

- ايلت جز در موارد محدود و تحت نظارت شديد و آنهم براي خواندن ، قادر بــه دسترســي بــه سيستم فايل نيست.
	- اپلت قادر به فراخوانی و اجرای هیچ برنامهای روی ماشین اجراکنندهٔ خود نیست.

در برنامههای کاربردی ، بدنهٔ برنامهٔ اصلی با بلوک main(){ شروع میشود و درنهایت با علامــت { پایان میپذیرد ، ولی اپلتها در جاوا متود (main ندارند. صورت کلی بدنــهٔ یـک ایلـت بــه شـکل زیــر تعريف مي شود:

#### public class Example extends java.applet.Applet {

 $\ddotsc$  $\mathcal{E}$ 

با این تعریف ، کلاس Example ، کلاس از پیش تعریف شدهٔ Applet را به ارث برده و تمــام مقدمــاتی را که یک اپلت برای فعل و انفعال با مرورگر دارد ، فراهم میآورد. چندین اپلــت میتواننــد بصــورت مستقل در یک صفحهٔ وب ( روی مرورگر ) اجرا شوند.

وقتی یک کلاس را به صورت اپلت تعریف میکنید ، چندین متود اصلی و بنیادی را به ارث میبرد که این متودها به خودی خود کاری انجام نمیدهند. برای آنکه یک اپلت عملیاتی شود ، برنامهنویس بـاید این متودها را "باطل و دوبارمنویسی"<sup>۱</sup> کند. پنج مورد از حیات<sub>ی</sub>ترین این متودها عبارتند از: start() stop() destroy()  $init()$  $paint()$ 

دو متودی که بیش از بقیه احتیاج به دوبارمنویسی دارند متودهای ()paint و ()init می باشند.

● متود ()paint یکی از مهمترین متودهای هر اپلتی است که برنامهنویس بــدان احتیــاج دارد. هــر چیزی که بخواهد در پنجرهٔ خروجی ایلت نمایش داده شود ، با استفاده از این متود امکان پذیر خواهــد بود. متود ()paint فقط یک اَرگومان می پذیرد و بازنویسی اَن بصورت زیر است:

#### public void paint(Graphics screen) {

// display statements go here

 $\mathcal{E}$ 

در مثال بالا آرگومان ورودی متود ، یک شیئ گرافیکی است. کـلاس Graphics از اشـیایی تشـکیل شده که می توانند همه صفات و رفتارها را که نیاز است به عنوان متن ، گرافیک و بقیه اطلاعــات روی

 $\gamma$  Override

ینجره ، نمایش داده شوند کنترل کنند. اگرشما از یک شی Graphics در ایلتتان استفاده می کنید ، دستور import را قبل از تعریف class در ابتدای فایل برنامه بیاورید:

#### import java.awt.Graphics;

● متود (init فقط یکبار و آنهم هنگام بارگذاری اپلت در مرورگر ، اجرا میشود؛ بنابراین متسود (init در واقع برای تنظیم کردن و مقداردهی اولیه به اشیاء و متغیرهایی که در طول اجرای اپلت مـورد نیازند استفاده می شود. به عنوان یک پیشنهاد ، این متود جایی مناسب برای تنظیم نــوع قلــم (فونــت) ، رنگ قلم و رنگ پس زمینه صفحه می باشد.

● متود (start : با این متود ، ایلت راهاندازی شده و آغاز به کار خواهد کرد. اگر ایلت با استفاده از متود ()stop موقتاً متوقف شده باشد ، با این متود از سرگرفته میشود. عملیاتی کــه بــرای راهانــدازی یک ایلت مورد نیاز است ، در این متود دوبارهنویسی می شود.

● متود () stop : هنگامی که این متود صدا زده شود ، اجرای ایلت موقتــاً متوقـف خواهــد شــد. زمانیکه کاربر یک صفحه وب (شامل ایلت) را رها میکند و به سراغ صفحهای دیگر میرود ، این متود بطور خودکار فراخوانی می شود. (البته می توان این متـود را بـه صـورت مسـتقیم صـدا زده و ایلــت را متوقف کرد.) برنامهنویس تمهیدات لازم بــرای توقـف ایلــت را بــا دوبارهنویســی ایــن متــود ، فراهــم می اورد.

● متود ()destroy : این متود درست برخلاف متود ()init ، به منظور پایان دادن به اجــرای اپلــت فراخوانی می شود. برنامهنویس موظف است کارهایی را که باید در هنگام خاتمهٔ ایلت انجام شــود ، در اين قسمت دوبارەنويسى كند.

مثلاً فرض کنید بخواهیم یک ایلت بنویسیم که در محیط مرورگر اجرا شــده و پیغــام ســادهٔ Hello !Web بر روى ينجرة آن نمايش يابد. چنين ايلتي فقط نياز بـه بازنويسـي متـود ()paint دارد تـا بتوانـد روي ينجرة خروجي ييغام را نمايش بدهد:

#### import java.awt.Graphics;

public class HelloWeb extends java.applet.Applet { public void paint( java.awt.Graphics gc) { gc.drawString("Hello Web!", 125, 95);  $\}$  $\mathcal{E}$ 

برای اجرای یک اپلت ، لازم است صفحه وبی ایجاد کنید که ایلت را بارگذاری کند. برای ایجـاد یـک صفحه وب ، یک فایل جدید روی ویرایشگر معمولی باز کرده و پس از نوشتن یک صفحهٔ وب ســاده همانند زیر ، آنرا با پسوند html. ذخیره کنید. سپس آنرا در محیط مرورگرتان باز کنید:

 $\le$ html $>$  $<$ head> $<$ /head>  $$ <applet code=HelloWeb width=300 height=200>  $\langle$ applet>  $<$ /body>  $<$ /html>

در قطعه کد بالا ، پارامتر width ، طول پنجره و پارامتر height ، ارتفاع پنجرهٔ نمایش اپلت را مشــخص میکند. ( در فصل دهم در مورد صفحات وب بیشتر خواهیم آموخت. ) خروجی اپلت بالا به صــورت .<br>شکل (۳–۷) خواهد بود. به عنوان مثالی دیگر در شکل (٤–۷) ، یک اپلت با پنج عامل زیـــر در محیــط مرورگر نشان داده شده است:

۱- فیلد ورود دادههای متنی TextField – ۲- پانل Panel – ۳ – منوی انتخاب Choice menu 0- كليد فشارى Button ٤- صفحه ترسيم گرافيک Canvas

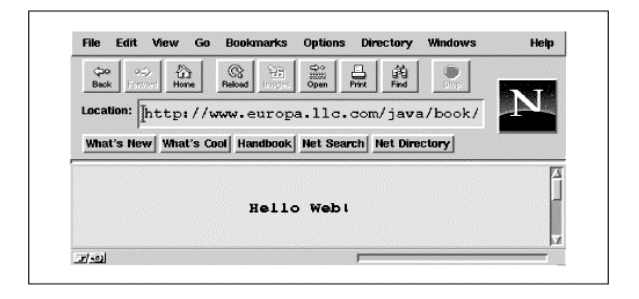

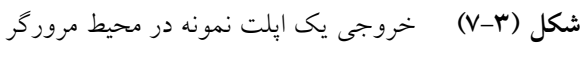

 $\mathbb{R}^2$ 

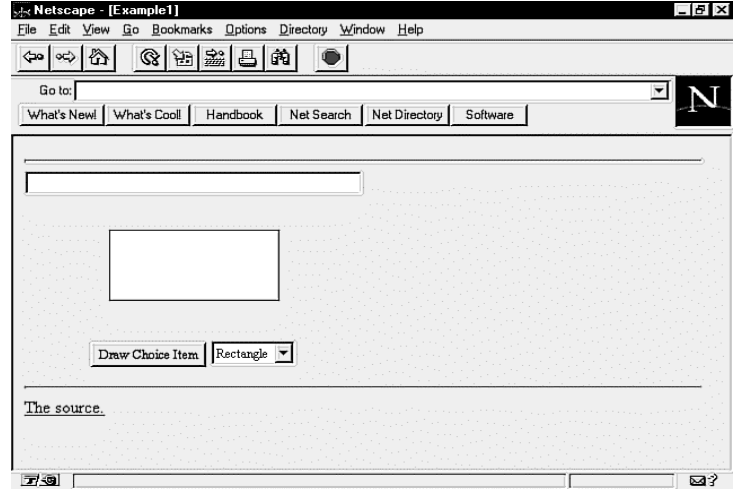

**شکل (٤–٧)** خروجی یک اپلت نمونه با پنج عامل کنترل در محیط مرورگر

import java.awt.\*; import java.lang.\*; import java.io.\*; import java.applet.\*;

// This program illustrates a simple applet with a TextField, // Panel, Button, Choice menu, and Canvas.

public class Example1 extends Applet { TextField tf; DrawCanvas c: Button drawBtn; Choice ch; // Add the Components to the screen..

public void init() { // Set up display area... resize(300,200); setLayout(new BorderLayout());

// Add the components... // Add the text at the top.  $tf = new TextField();$ add("North",tf);

// Add the custom Canvas to the center  $c = new Draw Canvas(this);$ add("Center",c);

// Create the panel with button and choices at the bottom... Panel  $p = new Panel$ );  $drawBtn = new Button("Draw Choice Item");$ p.add(drawBtn); // Create the choice box and add the options...  $ch = new Choice();$ ch.addItem("Rectangle"); ch.addItem("Empty");  $ch.addItem("Text");$  $p.add(ch);$ add("South",p); ₹

// Handle events that have occurred public boolean handleEvent(Event evt) { switch(evt.id)  $\{$  $//$  This can be handled case Event.ACTION\_EVENT: { if(evt.target instanceof Button) { // Repaint canvas to use new choices... c.repaint();  $\frac{1}{2}$  // end if return false;  $\}$ 

```
default:
return false;
}
}
// Return the current choice to display...
public String getChoice() {
return ch.getSelectedItem();
}
// Return the text in the list box...
public String getTextString() {
return tf.getText();
}
}
// This is a custom canvas that is used for drawing
// text, a rectangle, or nothing...
class DrawCanvas extends Canvas {
Example1 e1app;
// Constructor - store the applet to get drawing
info...
public DrawCanvas(Example1 a) {
e1app = a;}
// Draw the image per the choices in the applet...
public synchronized void paint (Graphics g) {
// Get the current size of the display area...
Dimension dm = size();
// Draw based on choice...
String s = e1app.getChoice();
// Calculate center coordinates...
int x,y,width,height;
x = dm.width/4;
y = dm \cdot height / 4;width = dm.width / 2;
height = dm.height / 2;
// Paint a rectangle in the center...
if (s.compareTo("Rectangle") == 0) {
// Draw the rectangle in the center with colors!
g.setColor(Color.blue);
g.drawRect(x,y,width,height);
g.setColor(Color.yellow);
g.fillRect(x + 1, y + 1, width - 2, height - 2);
} // end if
// Get the text in the applet and display in the
middle...
if (s.compareTo("Text") == 0) {
String displayText = e1app.getTextString();
g.setColor(Color.red);
g.drawString(displayText,x,y + (height/2));
}
}
}
```
### ۱۳-۲) امکانات عاوا برای برنامهنویسی سوکت

java.net یک بسته از بستههای جاوا است که شـامل کلاسـهایی بـرای کـار بـا شـبکه ، سـوکتها و URLهاست. در این بسته دو نوع کلاس سوکتِ استریم برای برنامهنویسی شبکه تعریف شده است:

- کلاس Socket : کلاسی جهت برقراری ارتباط و مبادلهٔ داده در سمت مشتری است.
- كلاس ServerSocket : كلاسي جهت تعريف ارتبــاط و مبادلـهٔ داده در ســمت ســرويس دهنده است.

ابتدا کلاس Socket را مورد بررسی قرار میدهیم. در این کلاس چندین متود تعریف شده که مـهمترین آنها در زیر معرفی می شوند:

Socket(String host, int port) Socket(InetAddress address, int port) synchronized void close()

**InputStream getInputStream()** 

OutputStream getOutputStream()

متودهای اول و دوم در حقیقت متودهای **"سازندهٔ**" کلاس نوع Socket هســتند کــه دارای دو تعریــف مجزا بوده و مي توانند به دو صورت استفاده شوند:

الف) (Socket(String host, int port : براي ايجاد كلاس سوكت از طريق ايـــن متــود ، مســتقيماً آدرس .<br>نام حوزهٔ یک ماشین و شمارهٔ پورت سرویسدهندهٔ مورد نظـر در اَرگومانـهای اَن مشـخص می شـود. اگر از این متود برای خلق یک سوکت استفاده شود ، قبل از بوجــود آمـدن آن ، نــام حــوزه بصــورت خودکار توسط DNS ترجمه شده و اَدرس IP اَن باز خواهد گشت و در صـــورت موْفقيتاًامــيز نبــودن اين عمل ، ادامهٔ کار ممکن نخواهد بود.

مثال :

```
try \{Socket sock = new Socket("cs.wustl.edu", 25);
₹
catch (UnknownHostException e) {
  System.out.println("Can't find host.");
\mathcal{E}catch (IOException e) {
  System.out.println("Error connecting to host.");
\mathcal{E}ب) (Socket(InetAddress address, int port: برای ایجاد کلاس سوکت از طریق ایسن متبود ، آدرس
```
 $\degree$  Constructor

IP یک ماشین و شمارهٔ یورت سرویس دهندهٔ مورد نظر در اَرگومانهای اَن مشخص می شـود. اَدرس IP به صورت یک رشته مثل "192.34.221.108" به متود ارسال می شود.

مثال :

```
try \{Socket sock = new Socket("128.252.120.1", 25);
ļ
catch (UnknownHostException e) {
  System.out.println("Can't find host.");
\mathcal{E}catch (IOException e) {
  System.out.println("Error connecting to host.");
₹
        ج) متود (close : این متود ضمن ختم ارتباط TCP بصورت دو طرفه ، سوکت را بسته و منابع
                                                           تخصیص داده شده را آزاد خواهد کرد.
د ) متودهای getInputStream() و getOutputStream() برای آنست کــه بتــوان اســتریمهای ورودی و
خروجی نسبت داده شده به سوکت را بدست آورده و بتوان از آن خواند یا در آن نوشت.<sup>۱</sup> به مثال زیر
                                                                                       دقت كنيد:
   try
   \overline{\mathbf{S}}Socket server = new Socket("foo.bar.com", 1234);
   InputStream in = server.getInputStream();
   OutputStream out = server.getOutputStream();
   // Write a byte
   out.write(42);
   // Say "Hello" (send newline delimited string)
   PrintStream pout = new PrintStream(out);
   pout.println("Hello!");
   // Read a byte
   Byte back = in.read();
```
<sup>//</sup> Read a newline delimited string

```
DataInputStream din = new DataInputStream( in );
String response = din.readLine);
server.close();
}
catch (IOException e) { }
```
در این مثال پس از ایجاد یک سوکت ، تلاش می شود تا بــا ماشـینی بـا نــام حــوزهٔ foo.bar.com و شمارهٔ یورت ۱۲۳٤ ارتباط TCP برقرار شود. در صورت موفقیتآمسیز بسودن این عمیل ، استریمهای ورودی و خروجی ایجاد شده برای سوکت ، بدست میآید (در استریمهای in و out ) تـا بتـوان روی .<br>آنها عملیات ورودّی / خروجی انجام داد. نهایتاً یـــس از ارســال و دریــافت ، از طریــق ایــن اســتریمها سو کت بسته مے شو د.

حال به کلاس سوکتی که در سمت سرویس دهنده باید ایجاد شود و برخی متودهای آن ، دقت کنید : ServerSocket(int port) ServerSocket(int port, int count) synchronized void close() Socket accept()

متودهای اول و دوم به گونهای که از ظاهر آنها بیداست ، متودهـبای **سـبازنده** هسـتند و بیارامتر port ، آدرس (شمارهٔ) پورتی است که باید در سمت سرویسدهنده به سوکت مقید (bind) شود. در متود دوم پارامتر count زمان انتظار برای گوش دادن به پورت جهت برقبراری ارتبیاط است. در ServerSocket ، بطور درونی و خودکار عمل گوش دادن به پورت (listen) ، انجــام میشــود. متــود accept دقیقــاً طبــق مفهومی که در ابتدای فصل عنوان شد ، یکی از ارتباطات معلـق را بـرای پـردازش بـه برنامـه هدایـت می کند. مقــدار بــر گشــتی ایــن متــود ، مشــخصهٔ یــک شــیئ ســوکت اســت کــه می تــوان اســتر یمهای ورودی/خروجی آنرا پدست آورده و روی آنها ارسال با دریافت داشت. در مثبال زیبر کیه متنباظر سا برنامهٔ مثال قبلی است (یعنی در این دو مثال یکی سرویس دهنده و دیگـــری مشــتری اســت) ، پــس از ایجاد یک سوکت و مقید کردن شمارهٔ پورت ۱۲۳٤، یکسی از ارتباطـات معلـق (در صـورت وجـود) بذير فته شده و پس از عمليات ارسال و دريافت ، آن ارتباط بسته خواهد شد.

// Meanwhile, on foo.bar.com...

#### try  $\{$

ServerSocket listener = new ServerSocket(1234);

while (!finished) {

Socket aClient = listener.accept();  $\frac{1}{2}$  wait for connection

 $\mathcal{E}$ 

```
InputStream in = aClient.getInputStream();
    OutputStream out = aClient.getOutputStream();
    // Read a byte
    Byte important Byte = in.read();
    \mathcal{U} Read a string
    DataInputStream din = new DataInputStream(in);
    String request = din.readLine();// Write a byte
    out.write(43);
    // Sav "Goodbve"
    PrintStream pout = new PrintStream(out);
    pout.println("Goodbye!");
    aClient.close();
  \mathcal{E}listener.close();
catch (IOException e) {}
از بین متودهای متنوعی که در کلاس Socket تعریف شده ، دو متسود زیـر در برخـی از کاربردهـا
                                                                                   بسيار مفيدند :
• getport() : این متود که متعلق بـه کـلاس Socket اسـت ، شـمارهٔ پورت انتخـاب شـده بـرای
                                                                          سو کت را ہر مے گرداند.
●   (getHostName : این متود نام ماشین (نام نمادین) متناظر با یک سوکت را بر میگردانــد. ایــن
```
دو تابع زمانی مفید است که در سمت سرویسدهنده ، برنامه بخواهد با پذیرفتن یک ارتباط و دریافت شبیع Socket متناظر با آن ، هویت طرف مقابل ارتباط را تشخیص بدهد.

كلاسهاي Socket و ServerSocket در جاوا بسـيار سـاده هسـتند و براحتـي ميتوان آنـها را مـورد استفاده قرار داد. ( در مورد سوکتهای دیتاگرام فعلاً مطلبی را مطـرح نمیکنیــم. در صــورت تمــایل بــه مراجع فصل مراجعه نماييد. )

# ۱۳) مراجع ا<u>ین</u> فصل

مجموعهٔ مُراجع زیر میتوانند برای دست اَوردن جزییات دقیق و تحقیــق جــامع در مــورد مفــاهیم معرفی شده در این فصل مفید واقع شوند.

- 1. Beej's Guide to Network Programming Using Internet Sockets, 1998. http://www.ects.csuchico.edu/~beej/guide/net
- 2. Unix Network Programming, volumes 1-2, W. Richard Stevens. Prentice Hall.
- 3. Internetworking with TCP/IP, Commer D.E., Prentice-Hall, 1996.
- 4. Exploring Java, Patrick Niemeyer & Joshua Peck; 1-56592-184-271-9, 2nd Edition July 1997  $(est.)$
- 5. Java 1.2 Unleashed, Jamie Jaworski, Macmillan Computer Publishing, 1998.
- 6. Java By Example, Clayton Walnum, Copyright© 1996 by Que® Corporation